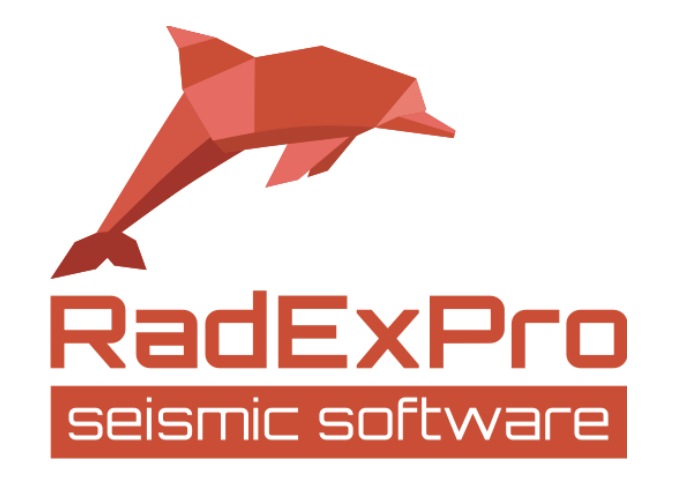

# Real-Time Interactive QC and Infield Processing of 3D/2D Land Seismic Data

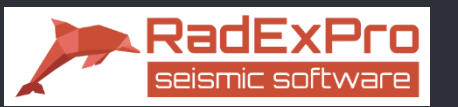

**Requirements for seismic QC software:**

- o Easy to install and maintain
- o Easy to learn and use
- o Interactivity
- o Data QC
- o Geometry QC
- o Basic processing facilities (up to brute stack)

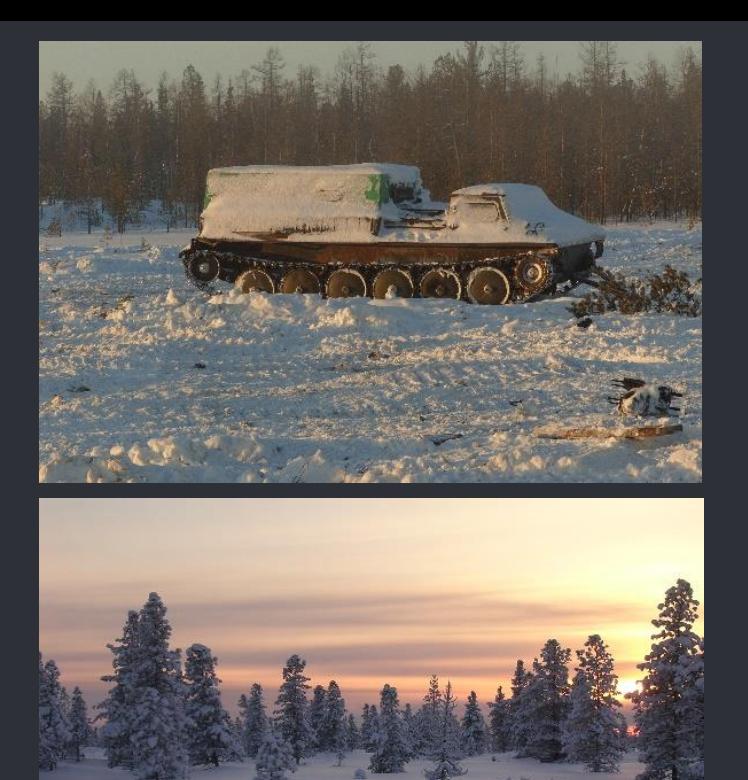

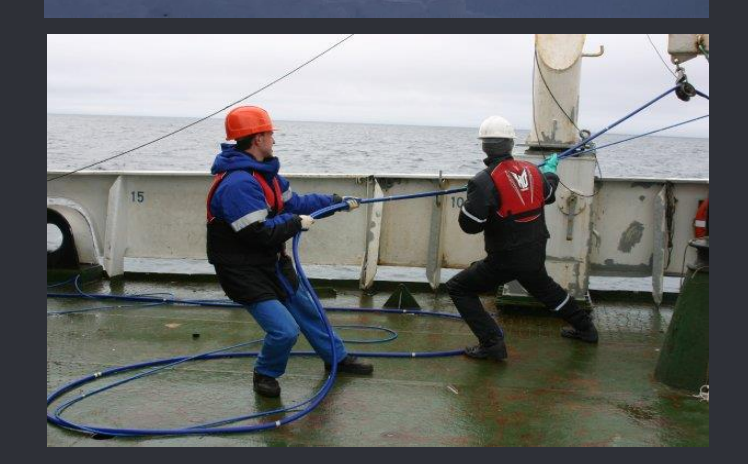

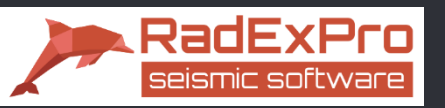

o On Windows (7/8/10)

o Easy to install

Does not require administrative expertise

#### o Easy to learn and to use

Intuitive graphical interface Manual and tutorials available

#### o No specific hardware required

Operates smoothly on just an average up-todate laptop or desktop computer

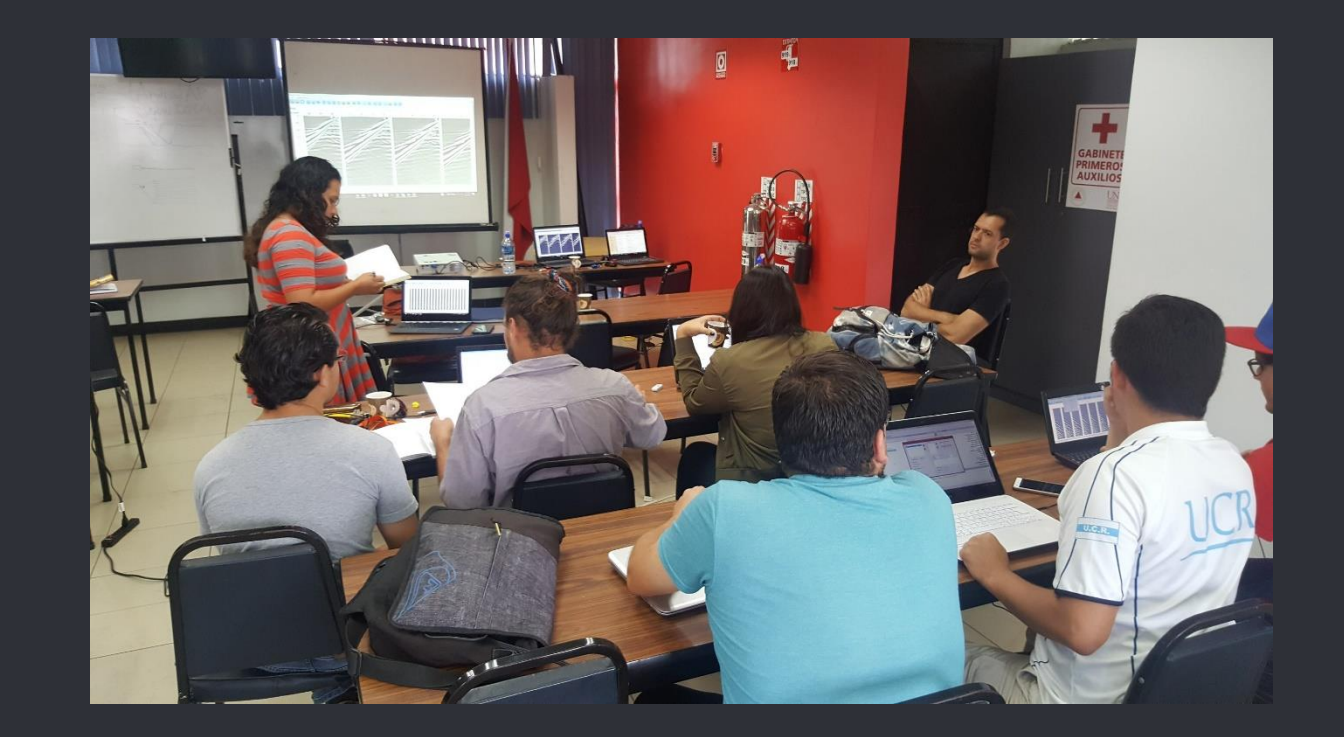

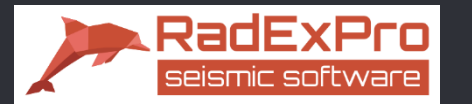

Infield QC

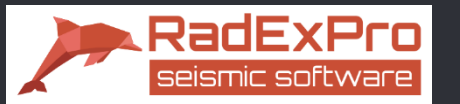

## Rapid input of data of any size

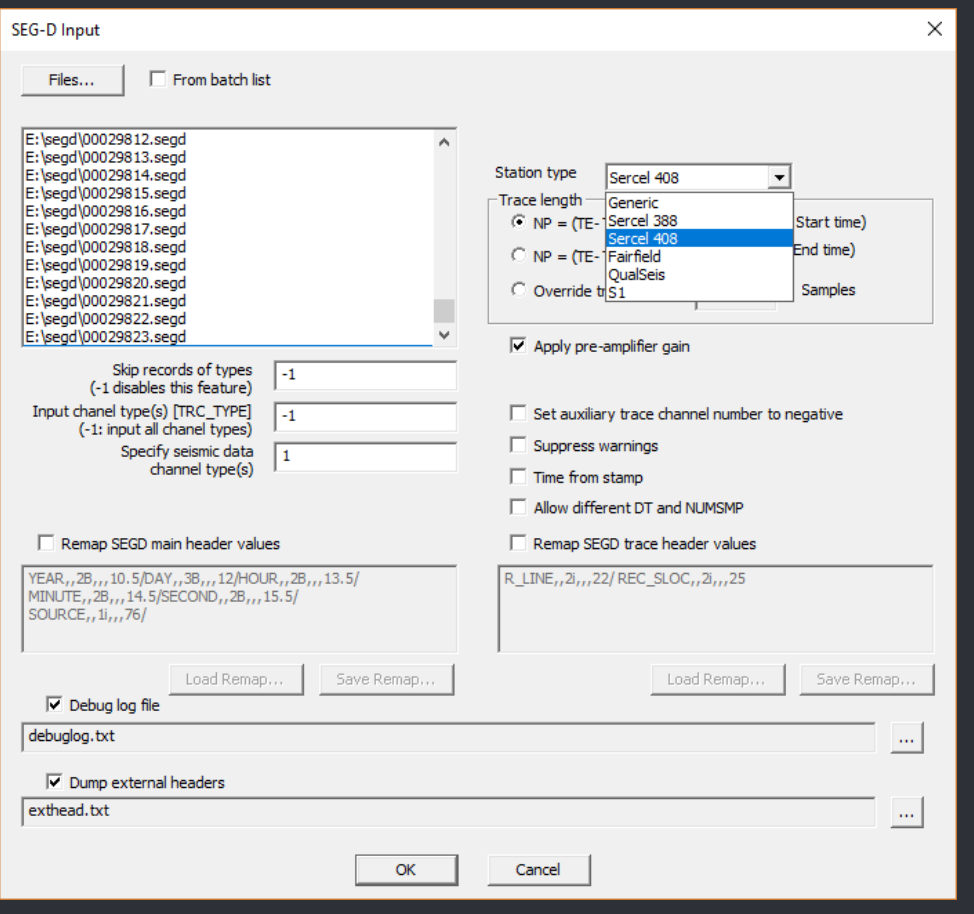

#### Formats supported:

- -SEG-D (incl. rev.3, with optional header remapping)
- -SEG-Y (with optional header remapping) -SEG-2 and more…

#### -Input seismic trace from ASCII

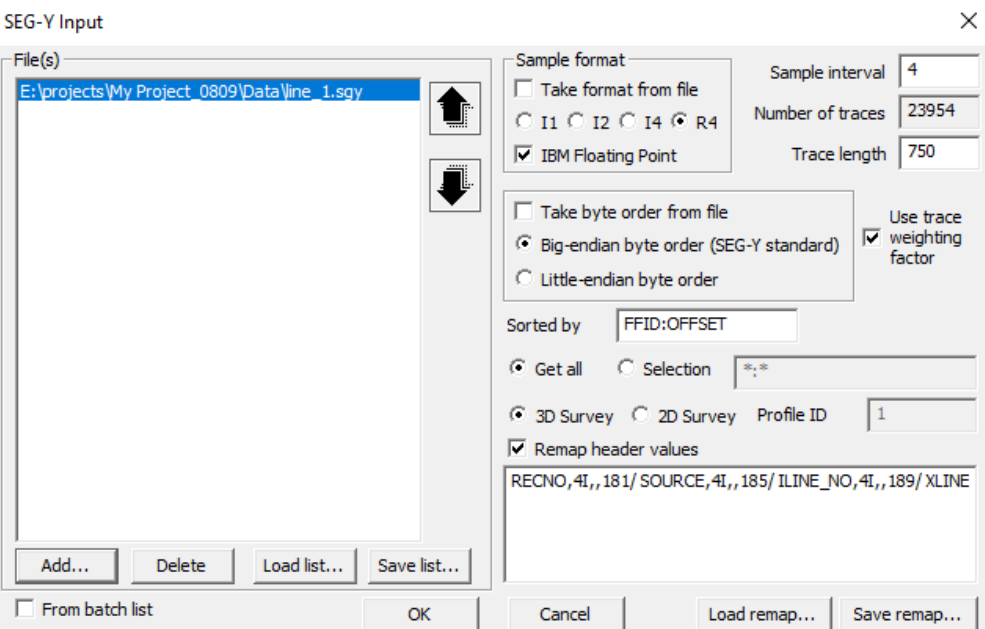

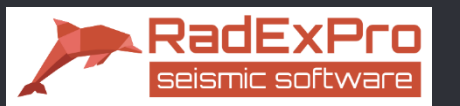

# Visual QC and data analysis

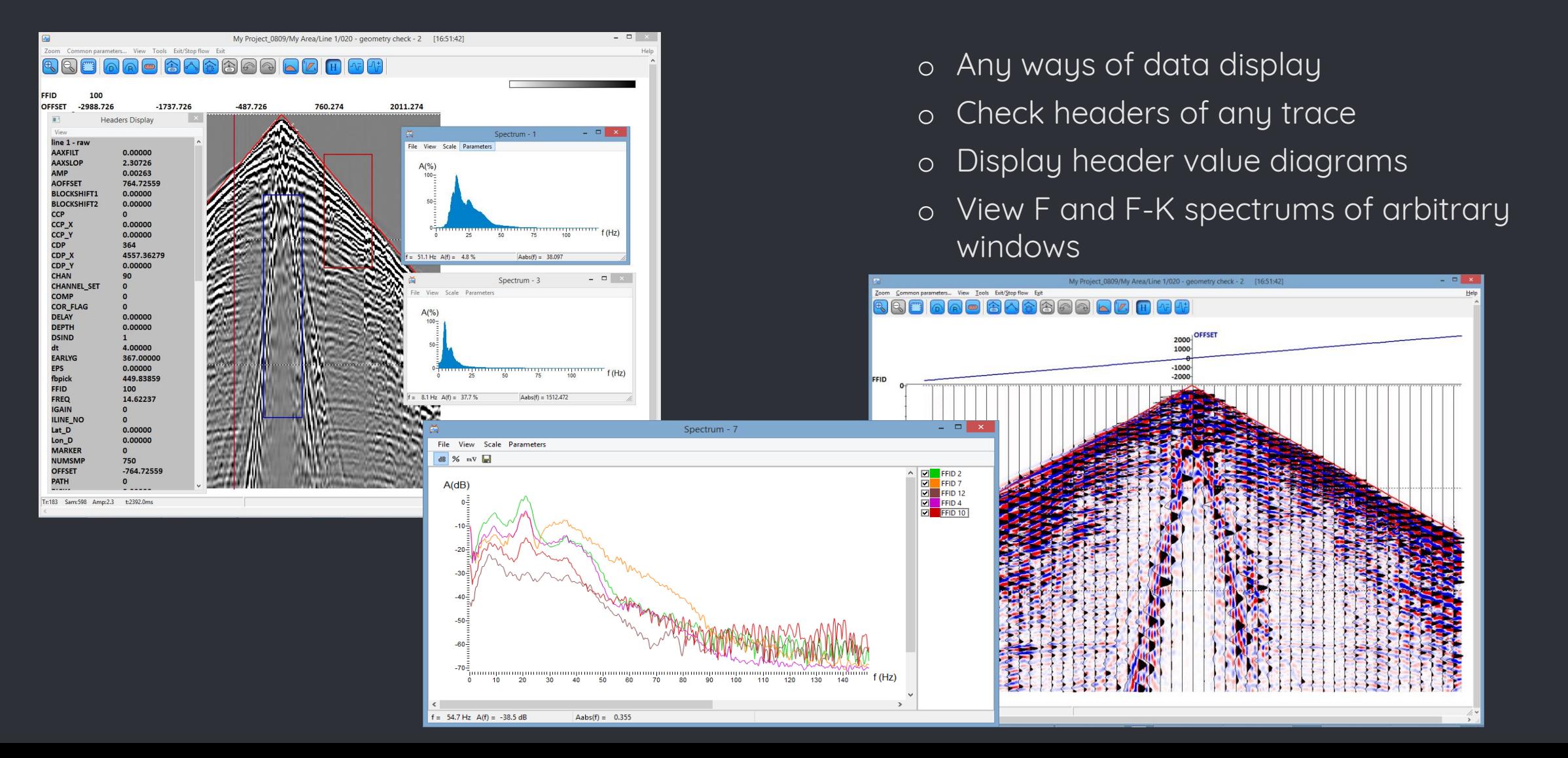

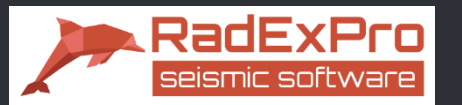

## QC attribute calculation for seismic gathers

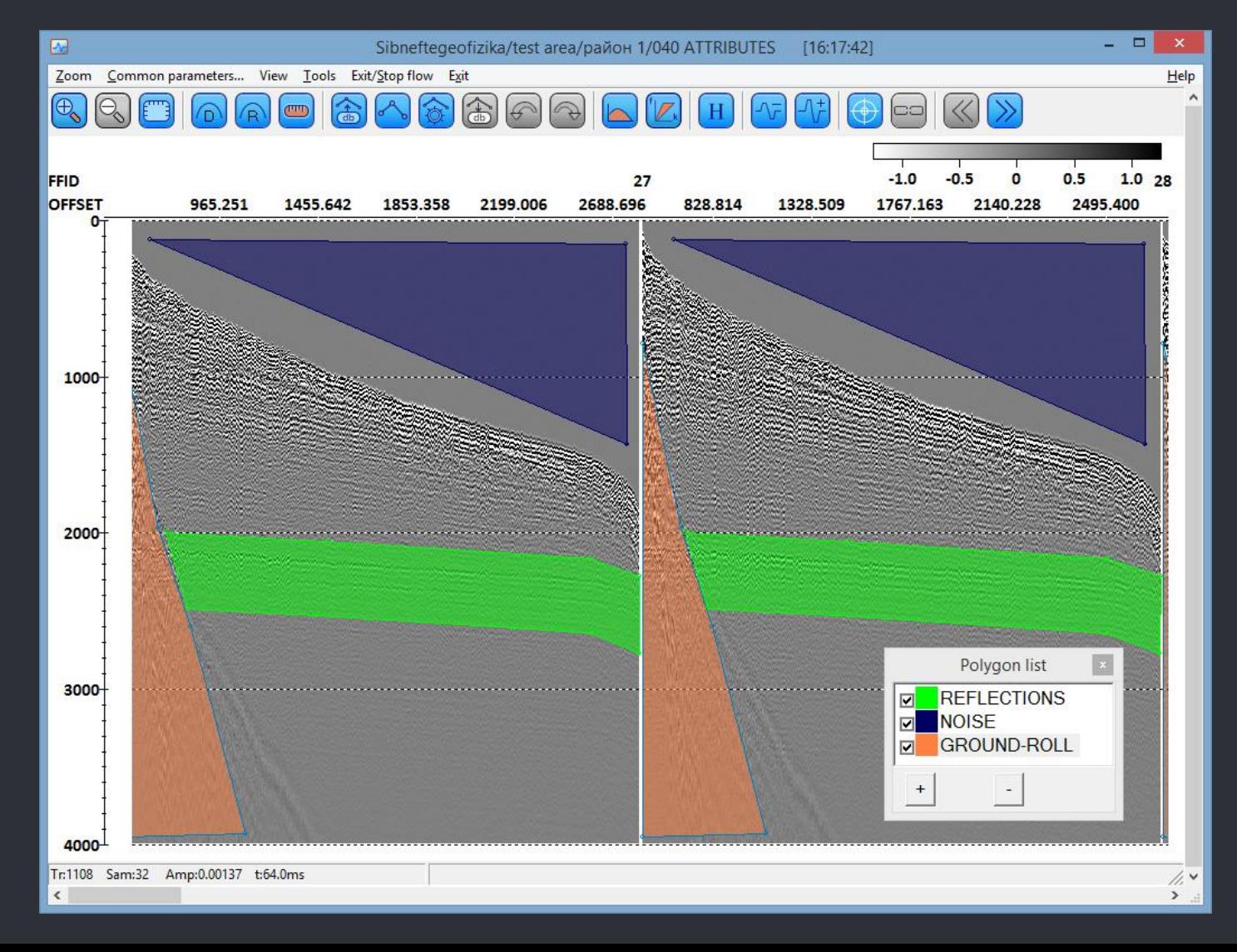

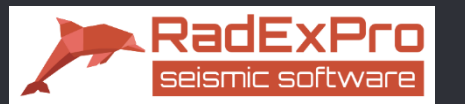

# QC attribute calculation for seismic gathers

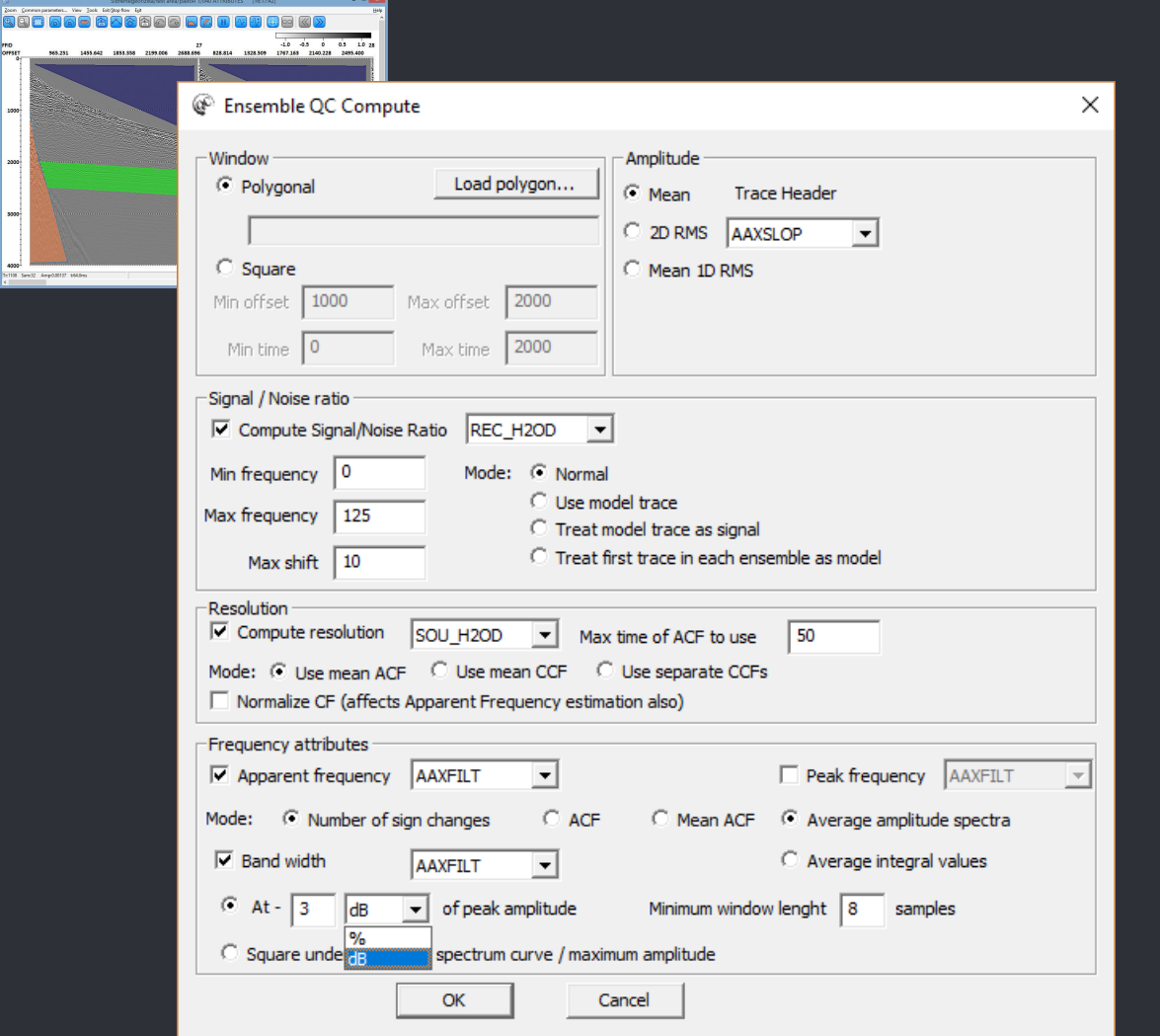

- o Various amplitude and frequency attributes
- o Correlational SNR within a specified frequency range

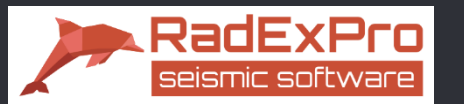

# QC attribute calculation for seismic gathers

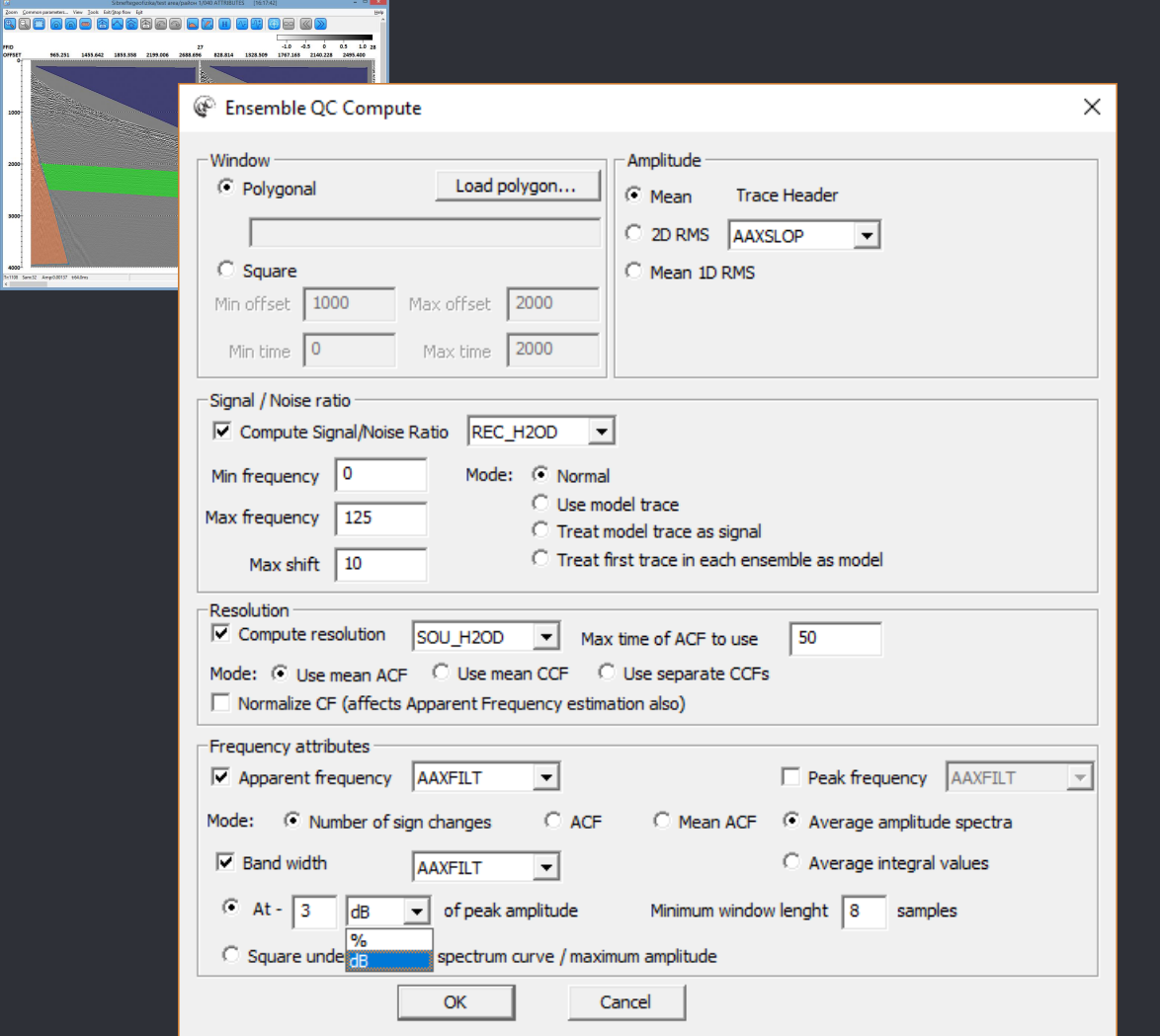

- o Various amplitude and frequency attributes
- o Correlational SNR within a specified frequency range
- o Calculate complex combined attributes using built-in formula editor

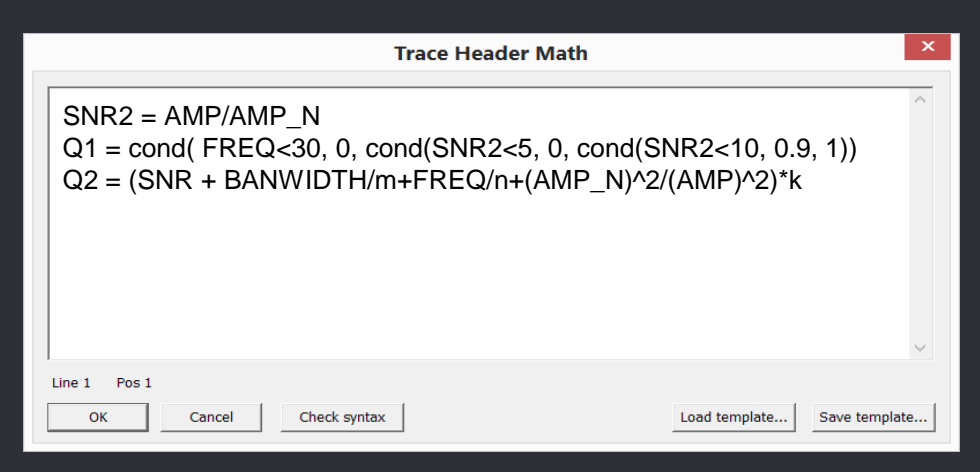

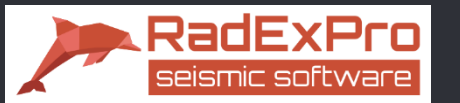

# Combining gather and per-trace QC attributes

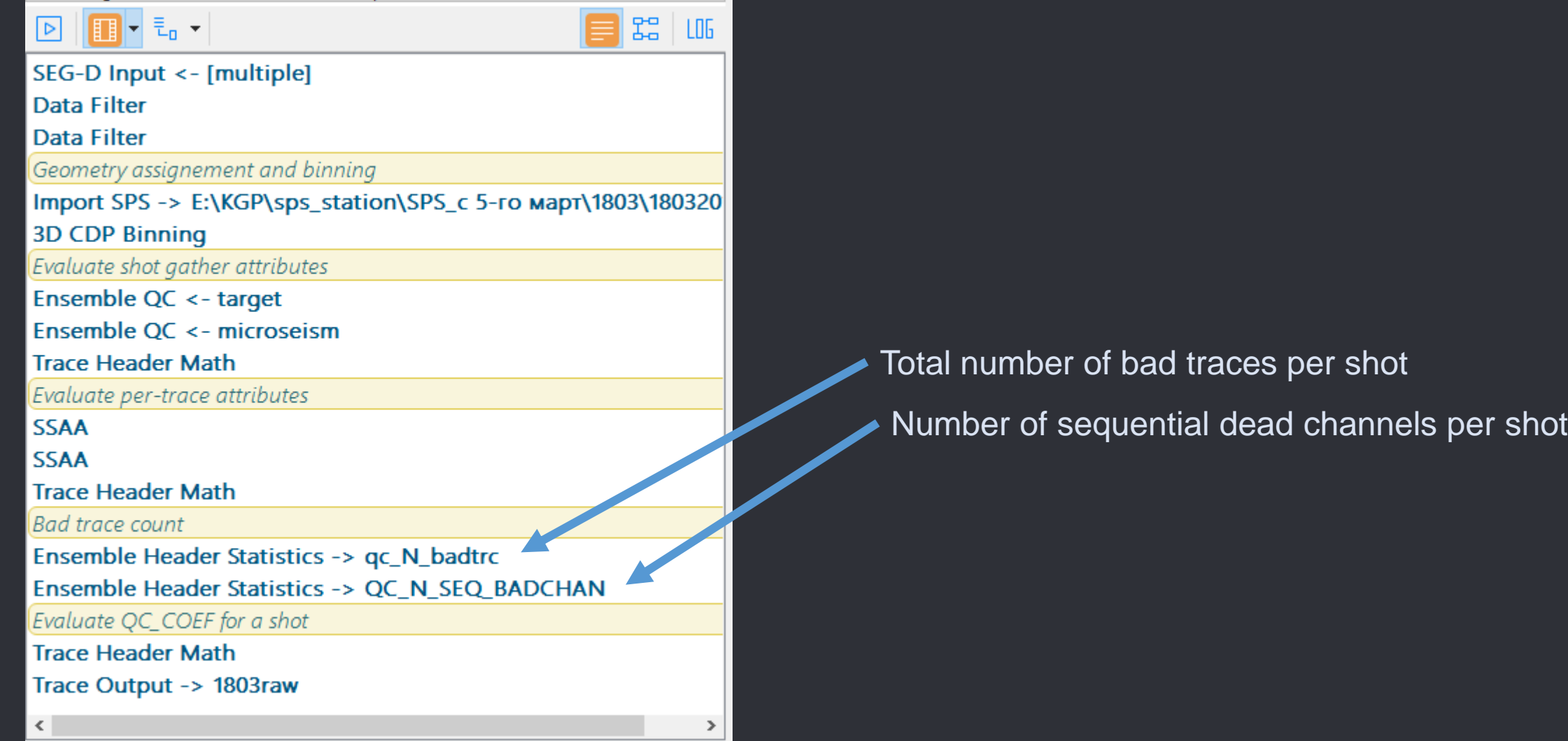

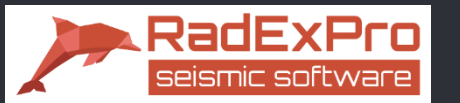

# Combining gather and per-trace QC attributes

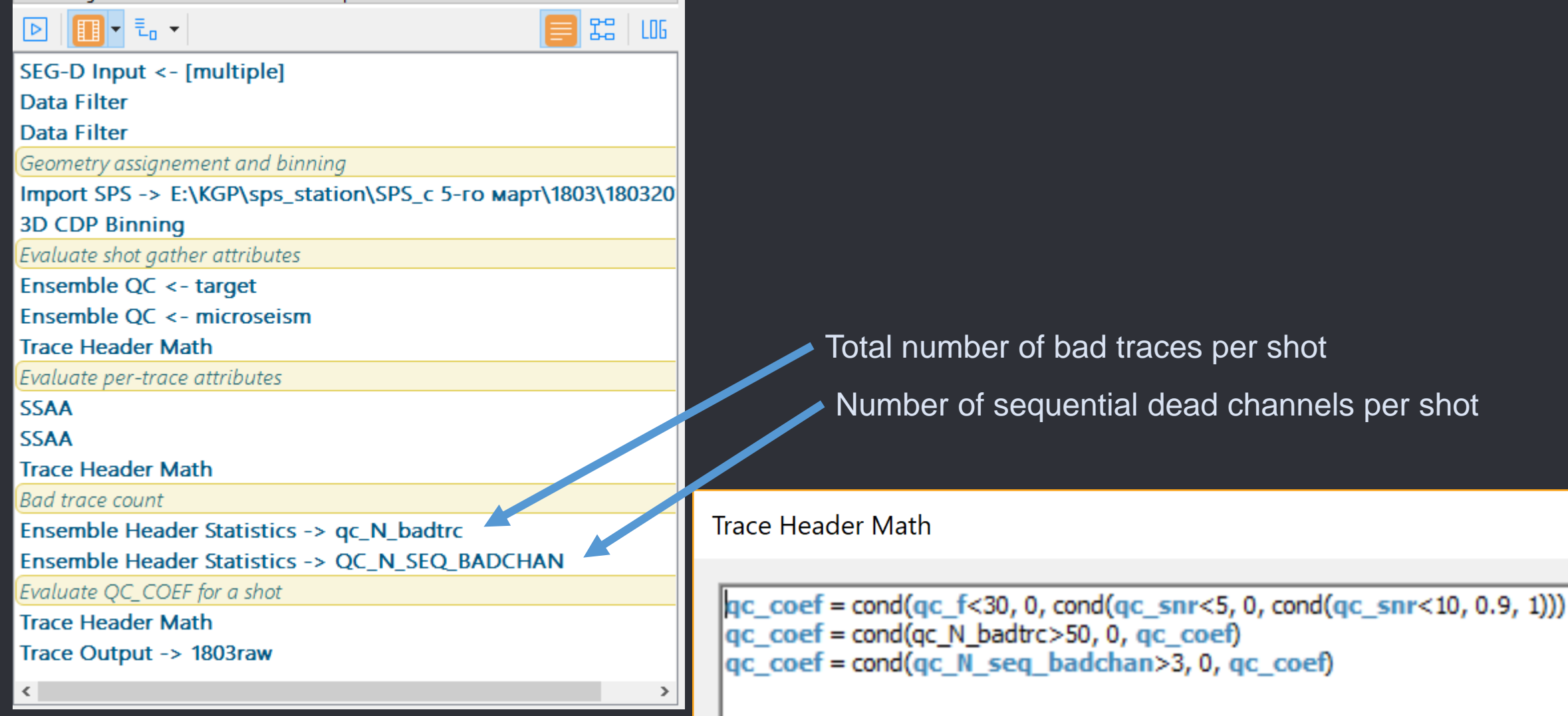

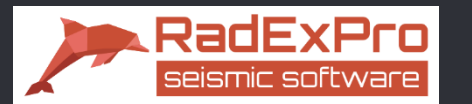

# Interactive QC tool – fully synchronized SP/RP/SMP attribute maps, SMP fold map, location map

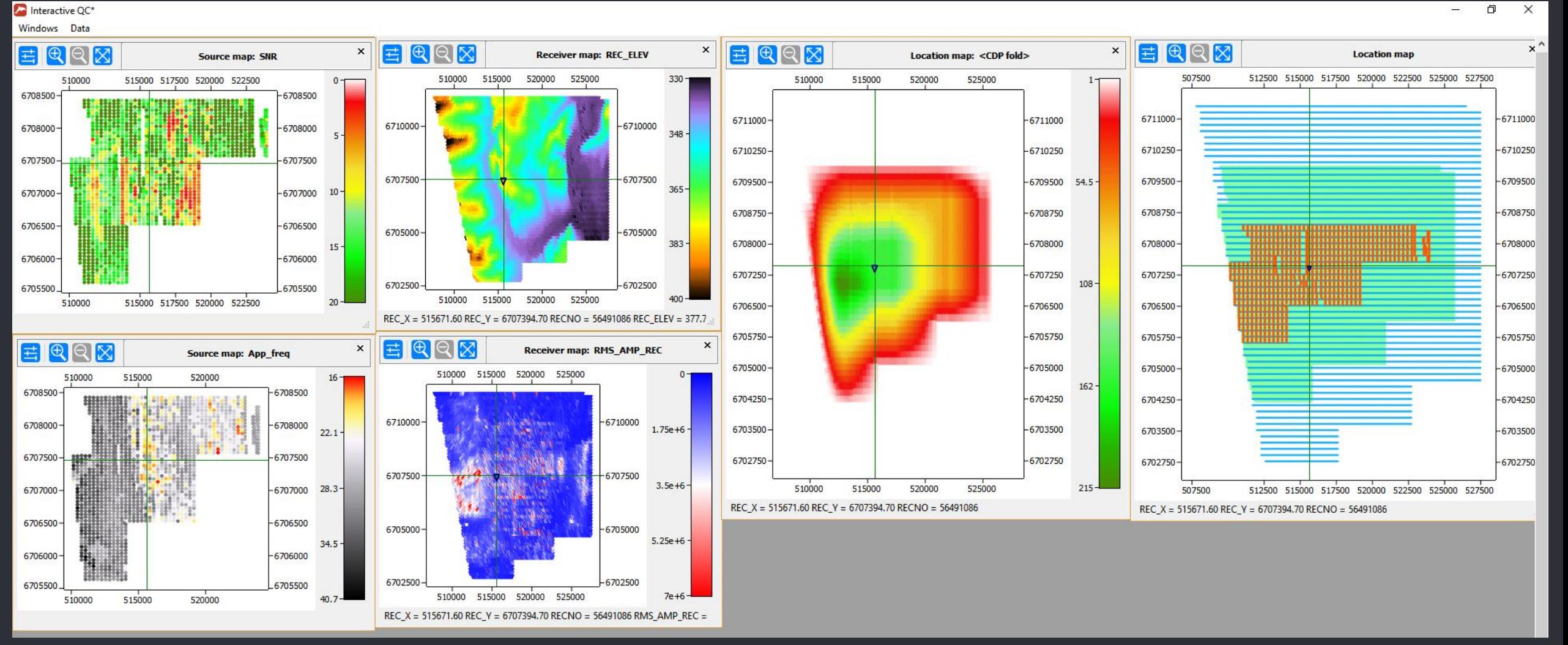

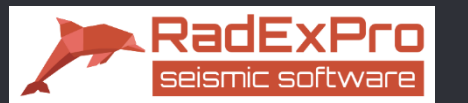

## Interactive QC tool – use bitmap background on any map

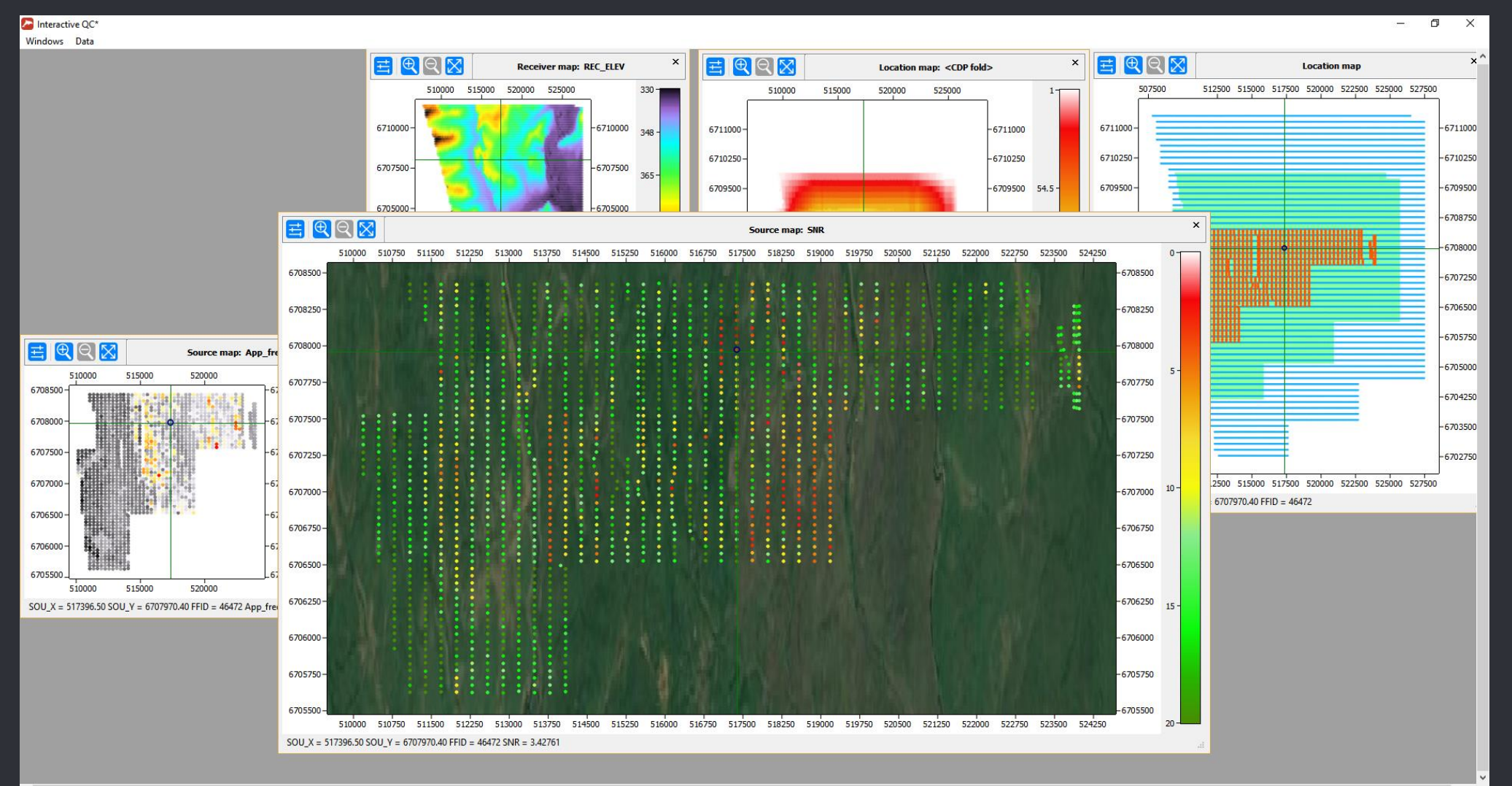

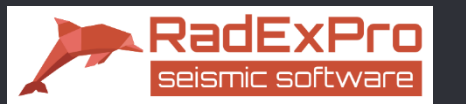

# Interactive QC tool – one click for seismic gather display (active template, SP, RP and CMP are highlighted)

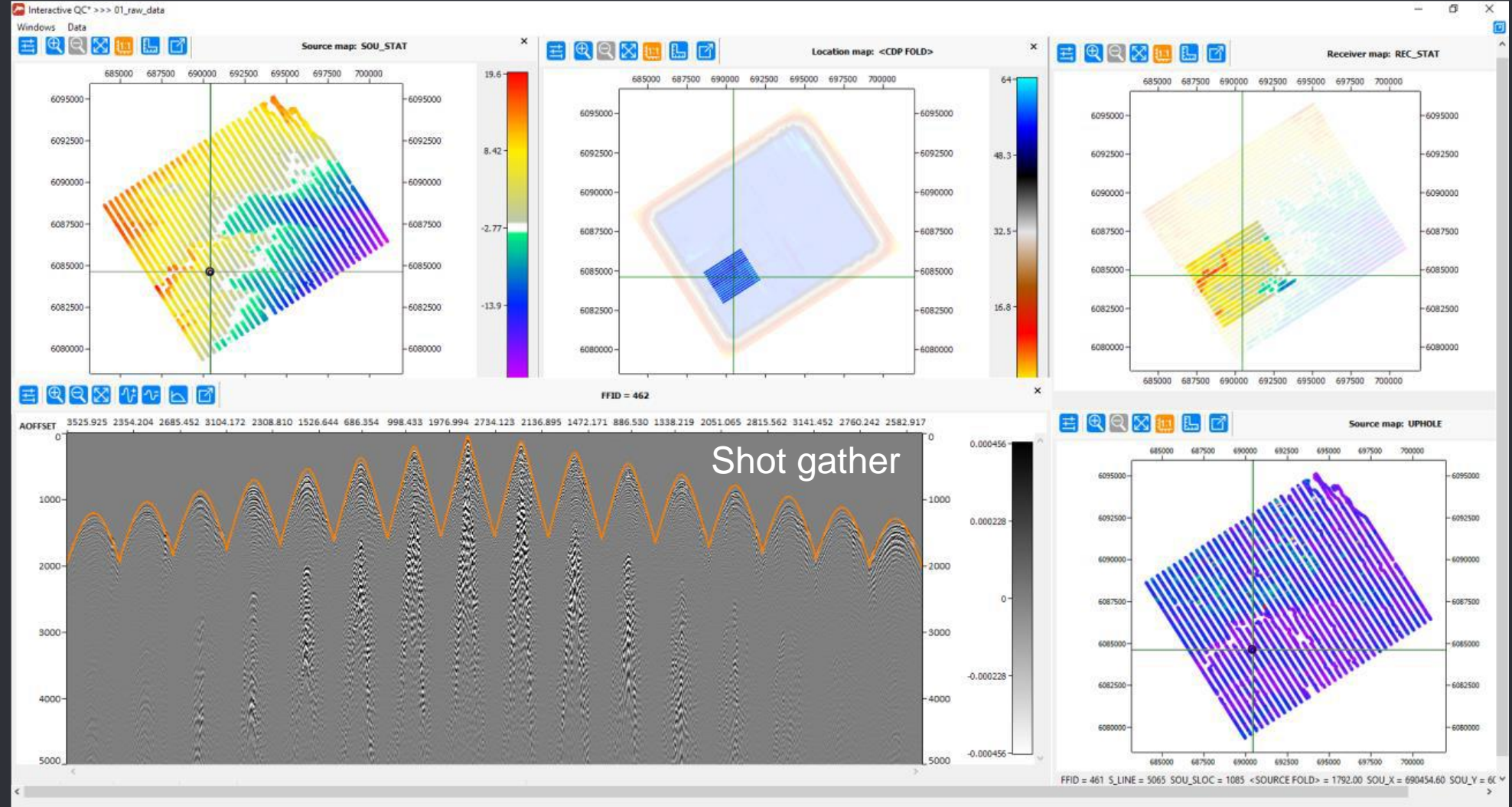

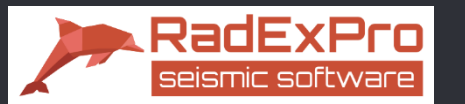

# Interactive QC tool – one click for seismic gather display (active template, SP, RP and CMP are highlighted)

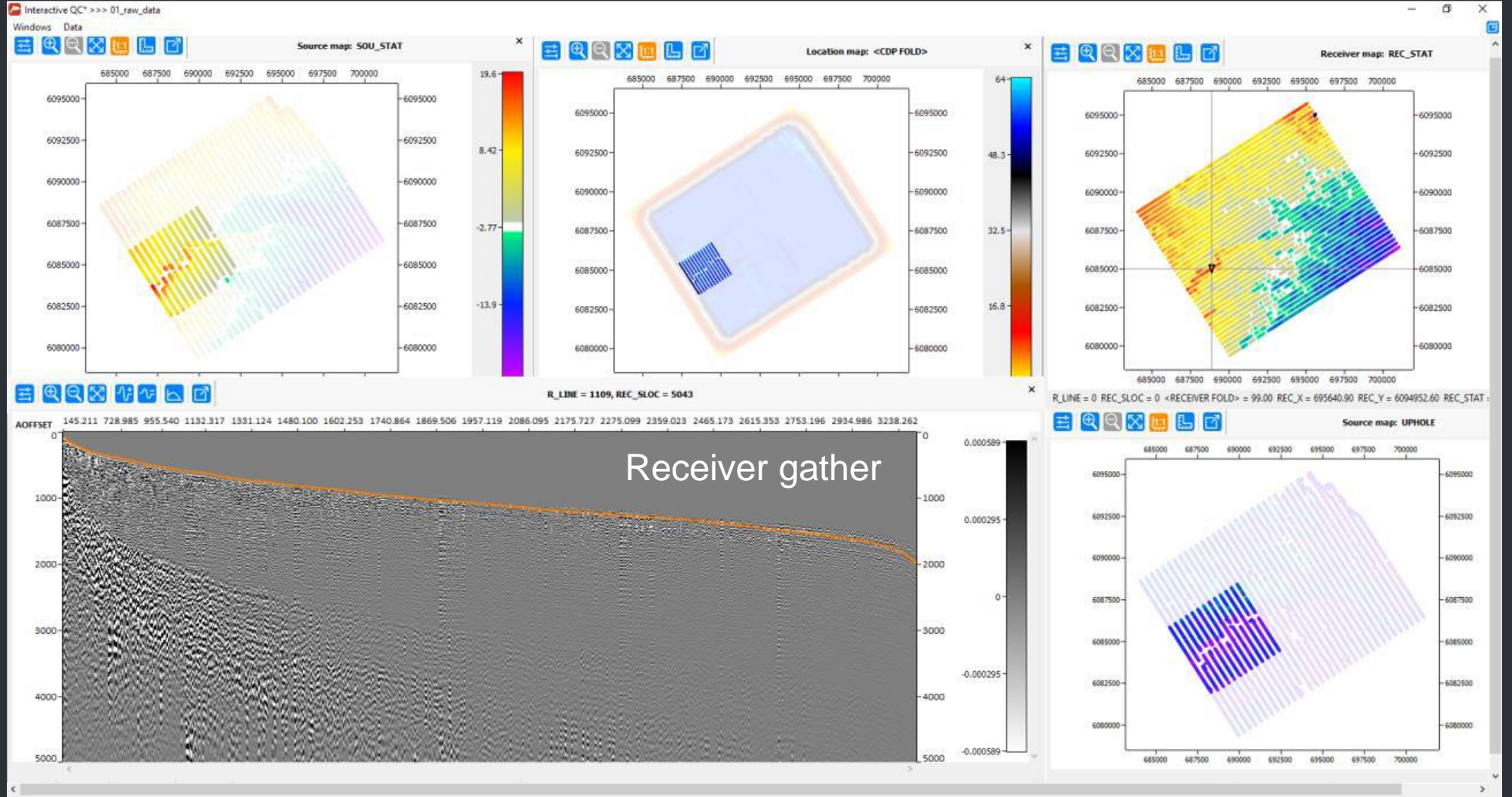

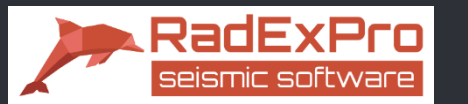

# Interactive QC tool – one click for seismic gather display (active template, SP, RP and CMP are highlighted)

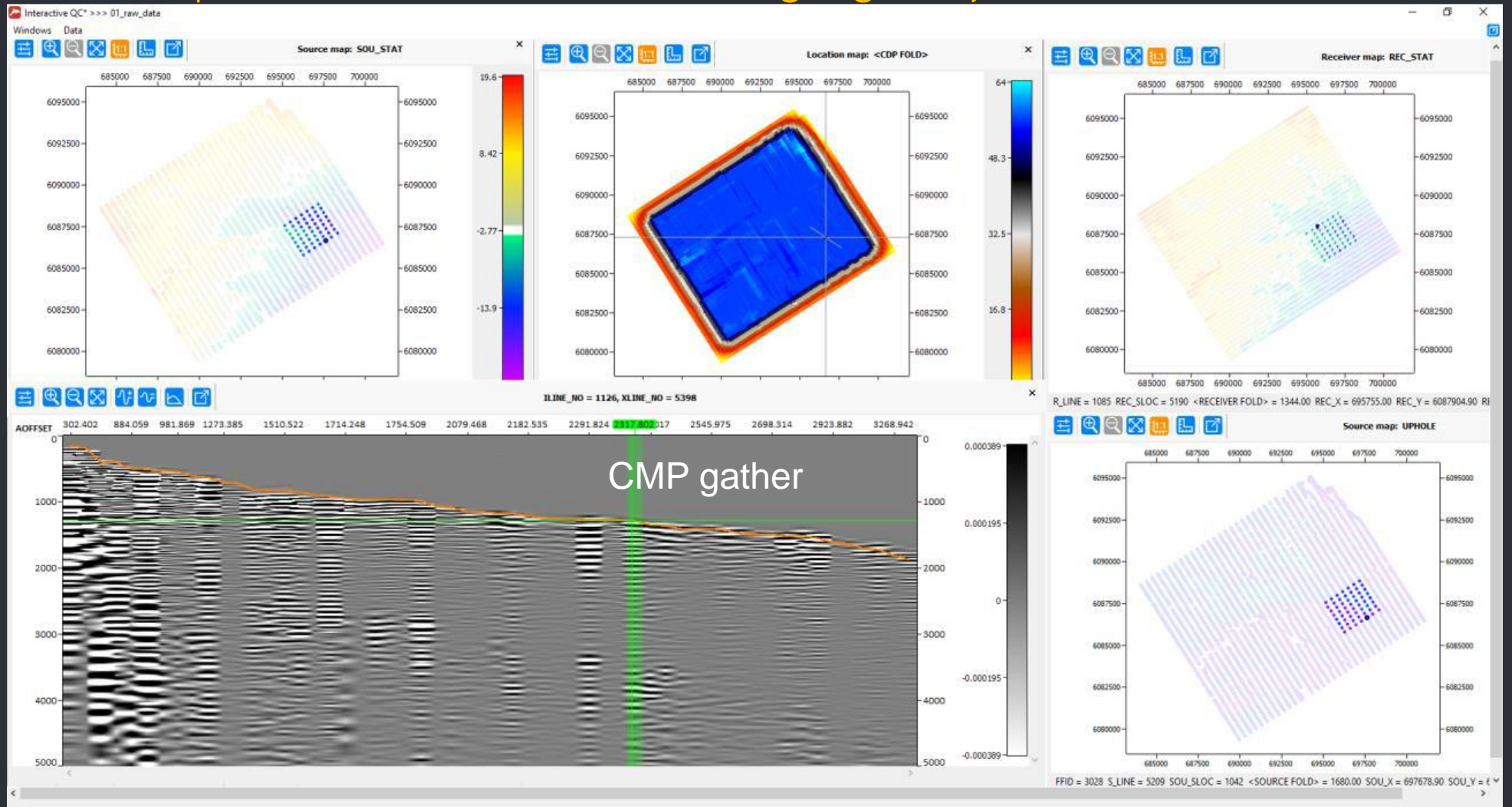

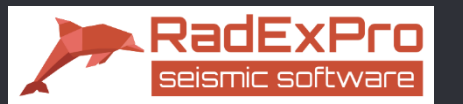

## **Statistics**

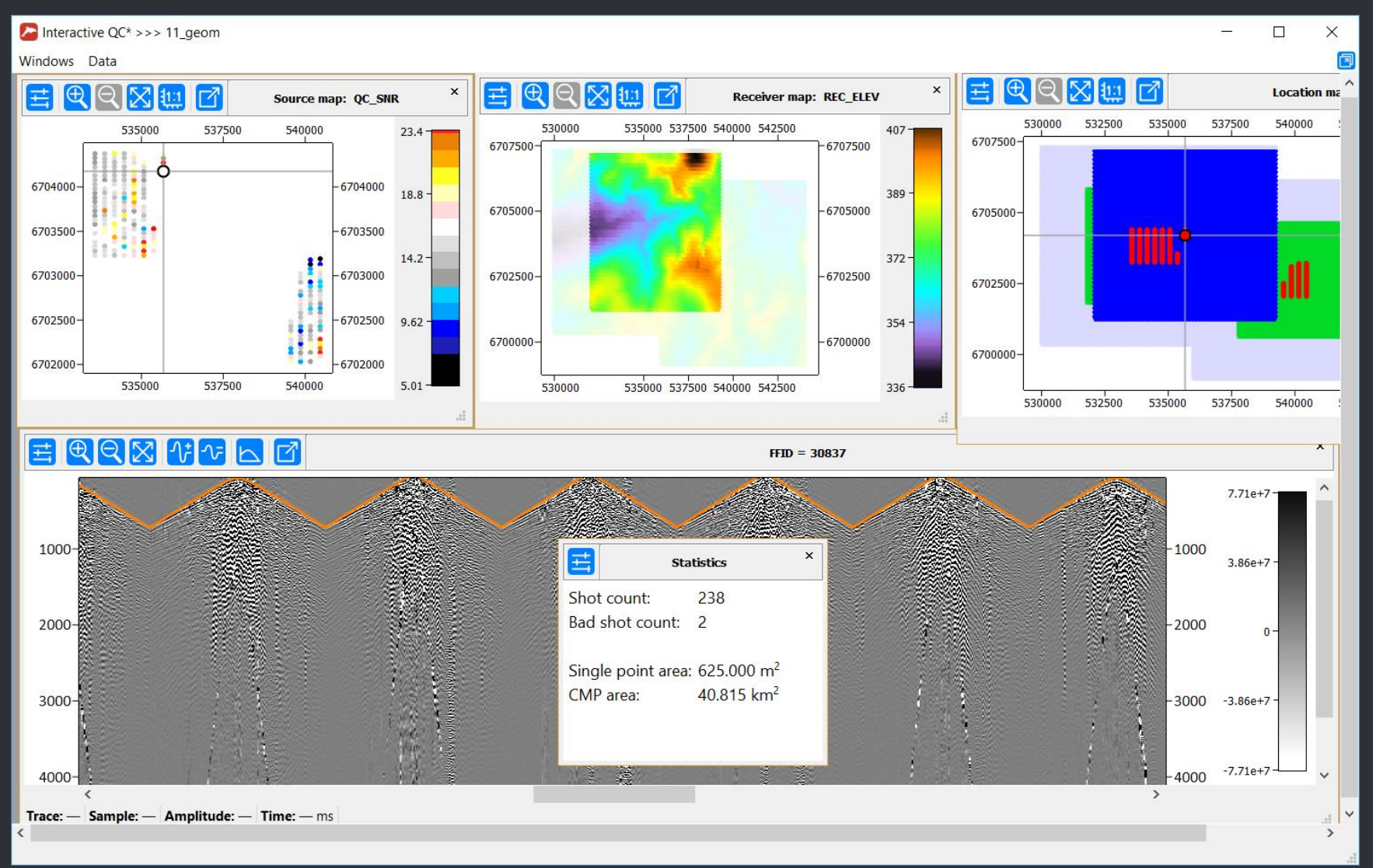

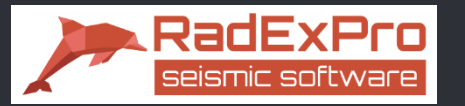

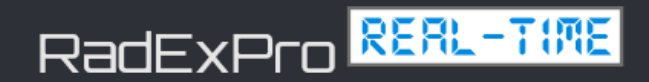

Real-Time QC of land data – data input as soon as it is acquired

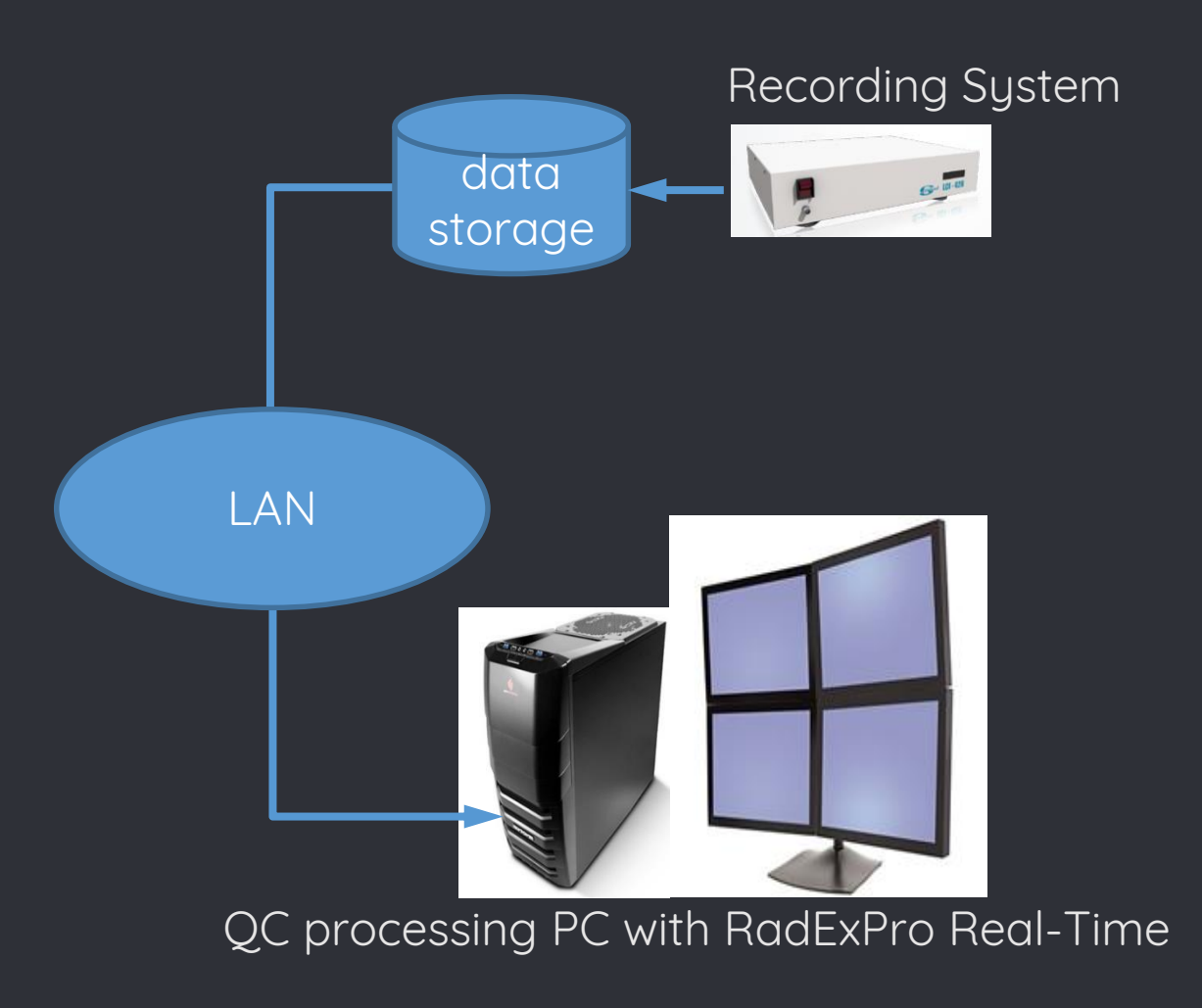

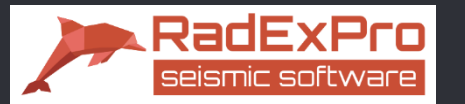

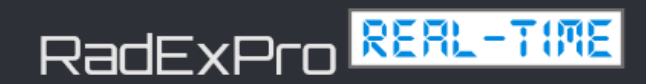

## Real-Time QC of land data – data input as soon as it is acquired

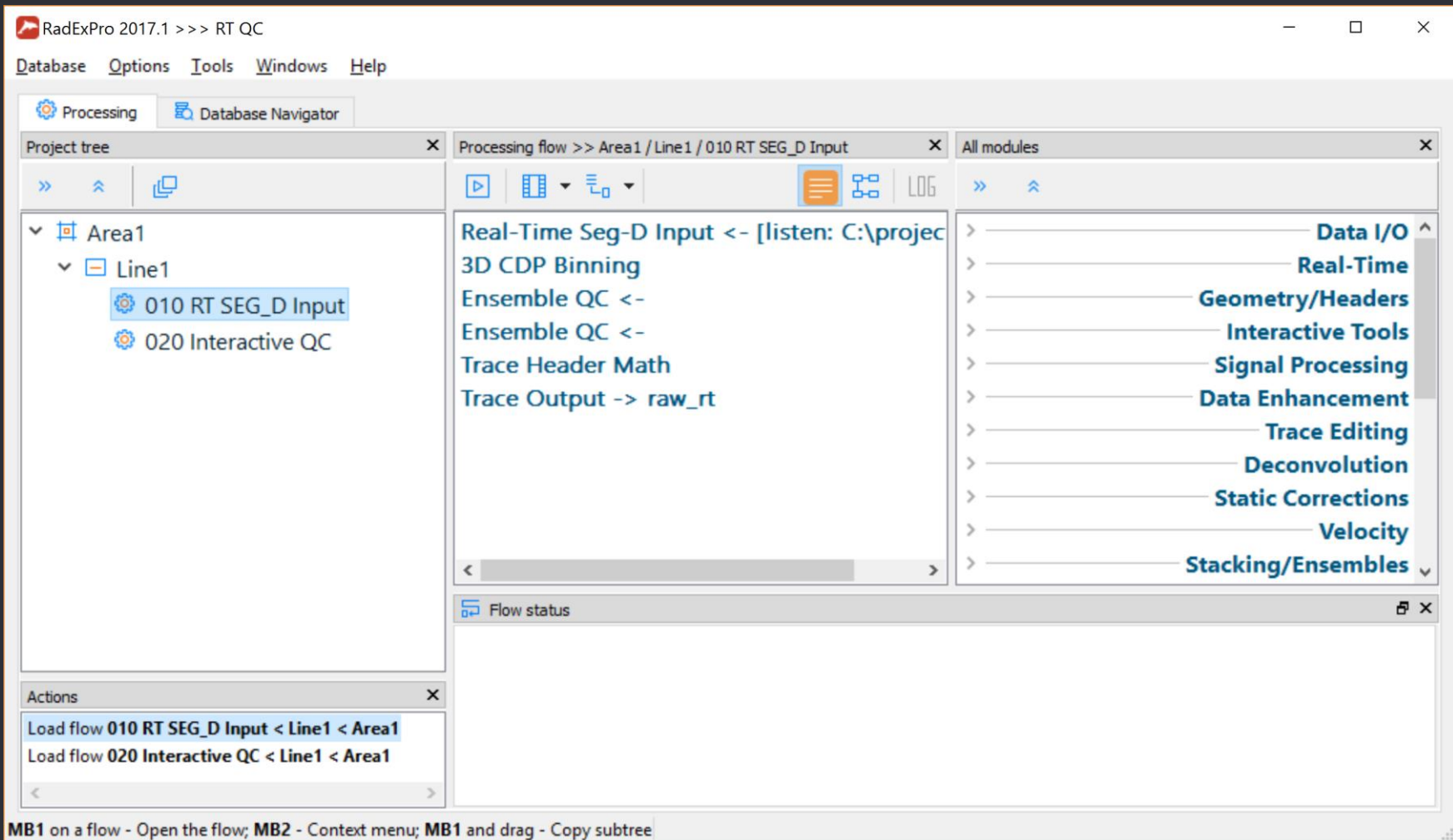

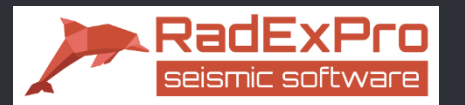

# Real-Time QC of land data – data input as soon as it is acquired

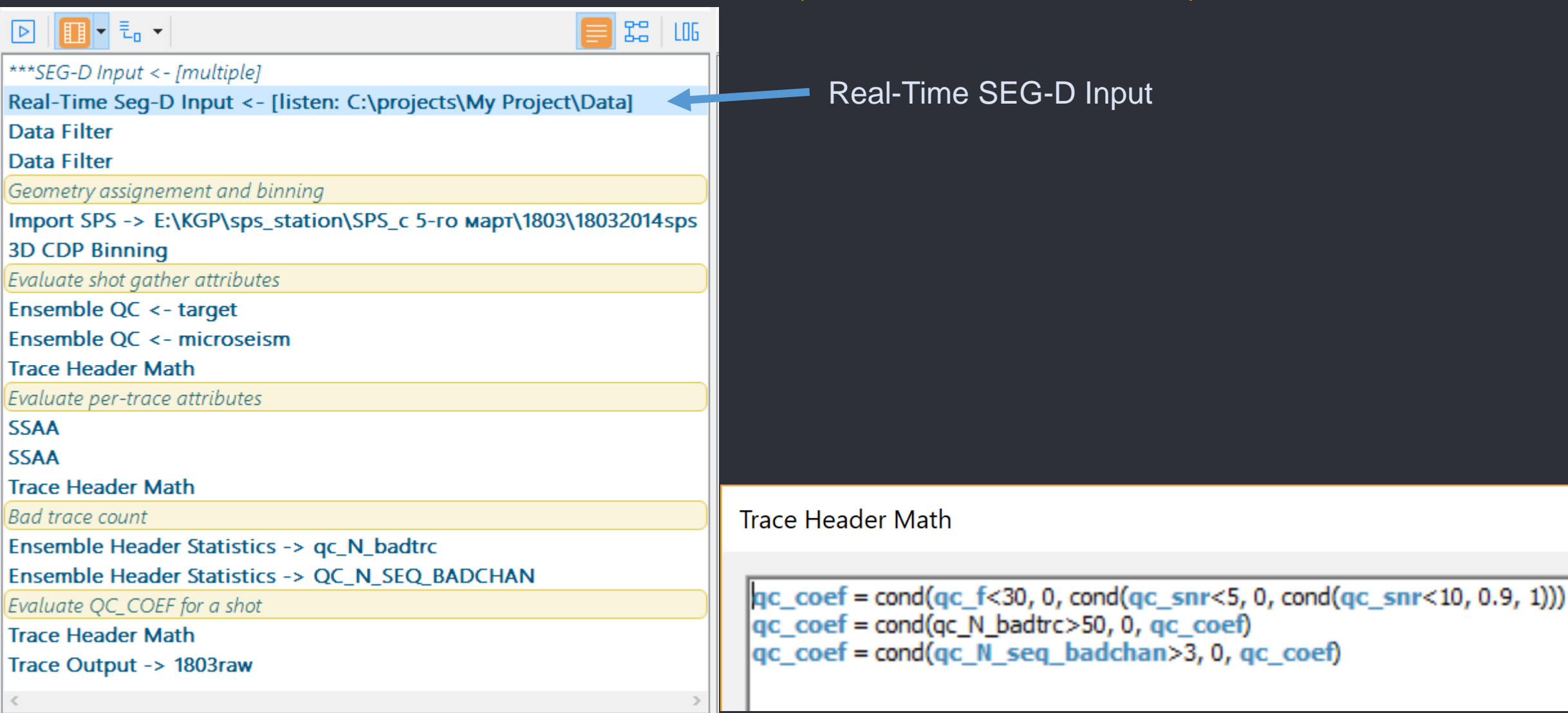

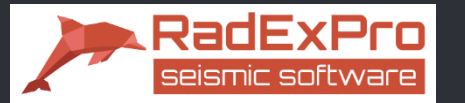

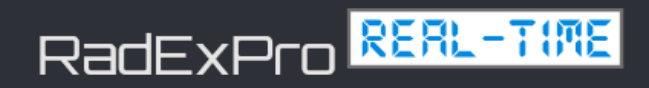

## Real-Time QC of land data – interactive QC flow

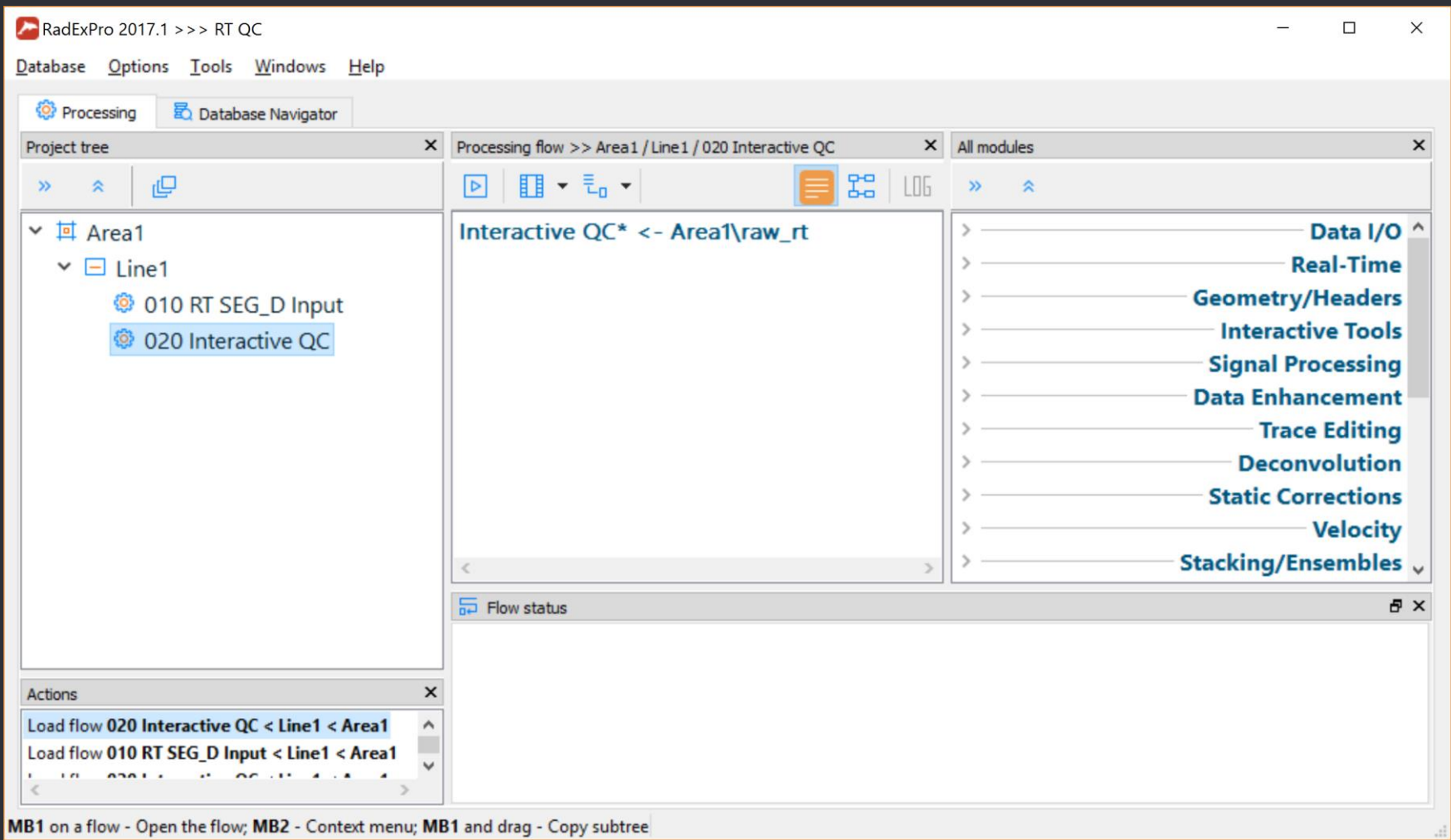

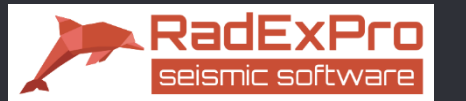

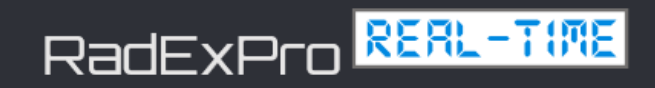

## Interactive Real-Time QC of land data

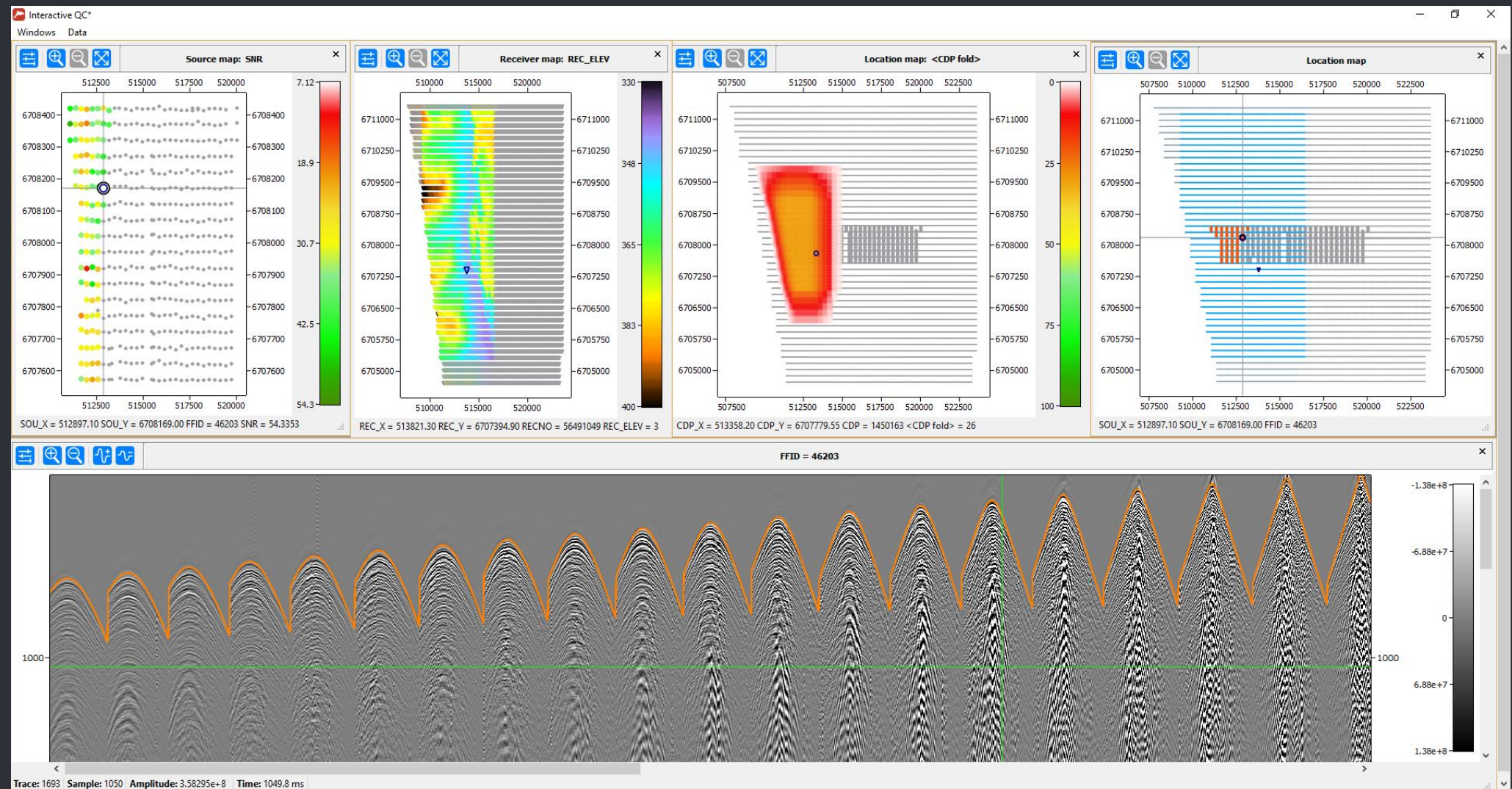

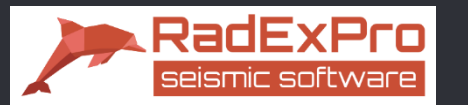

## Deliverables: attributes and coordinates

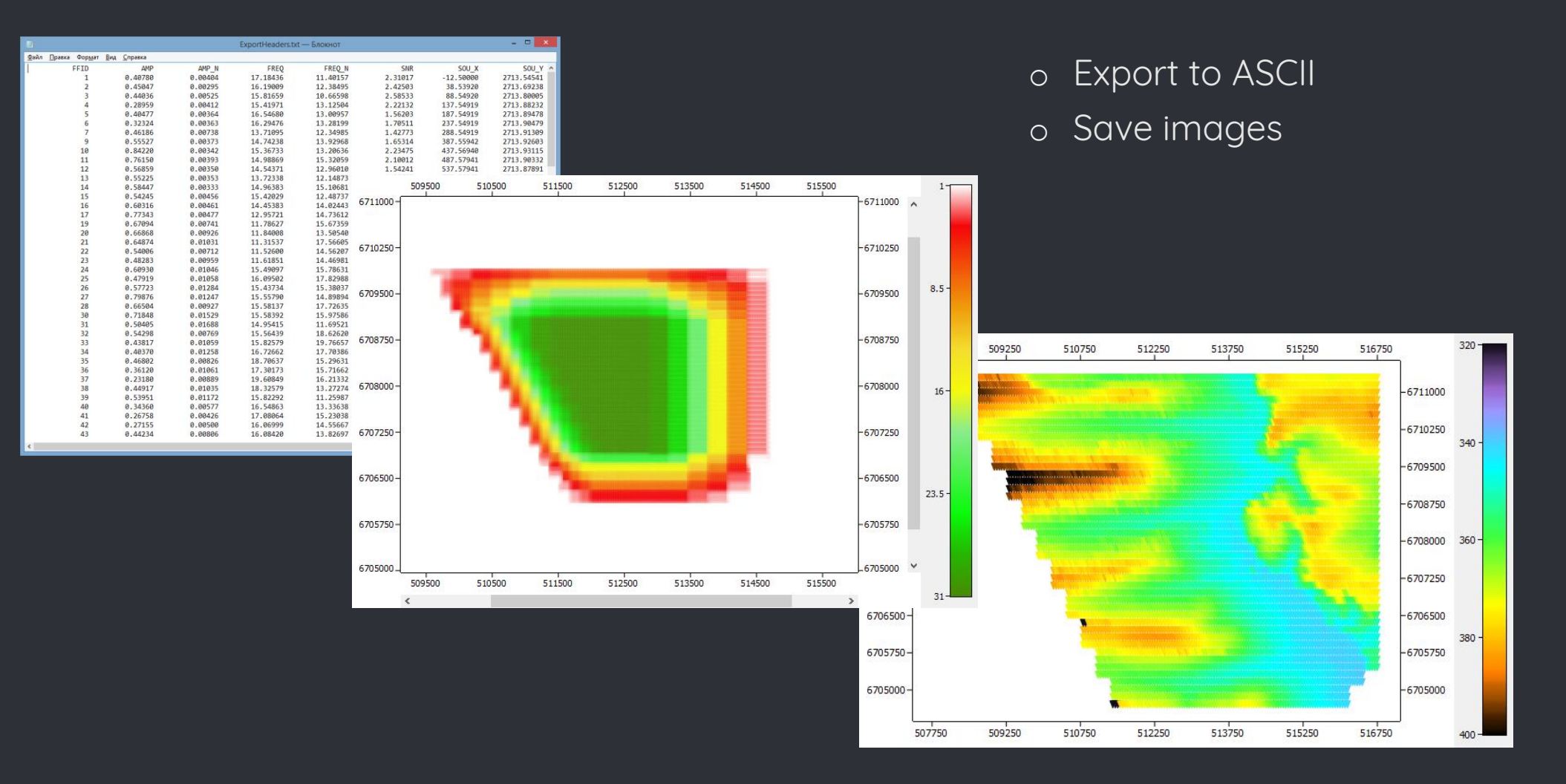

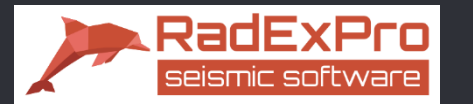

# Infield Processing

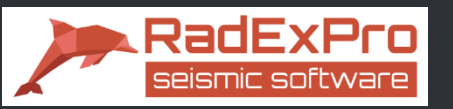

# Infield processing

#### o Complete set of industry-standard algorithms

Vibroseis correlation, trace editing, band-pass and 2D filtering, ground-roll suppression, amplitude correction, deconvolutionms, interactive velocity analysis, statics, NMO-correction, regularization, stacking, pre-stack and post-stack migrations, etc.

#### o Handy data management tools

- Processing in projects, data is stored together with processing parameters

 $\vert \cdot \vert$ 

- Processing history is available for each dataset

#### o Efficiently handle data of any size

- Framed mode of flow execution
- Fast resorting of big data volumes
- Parallelization

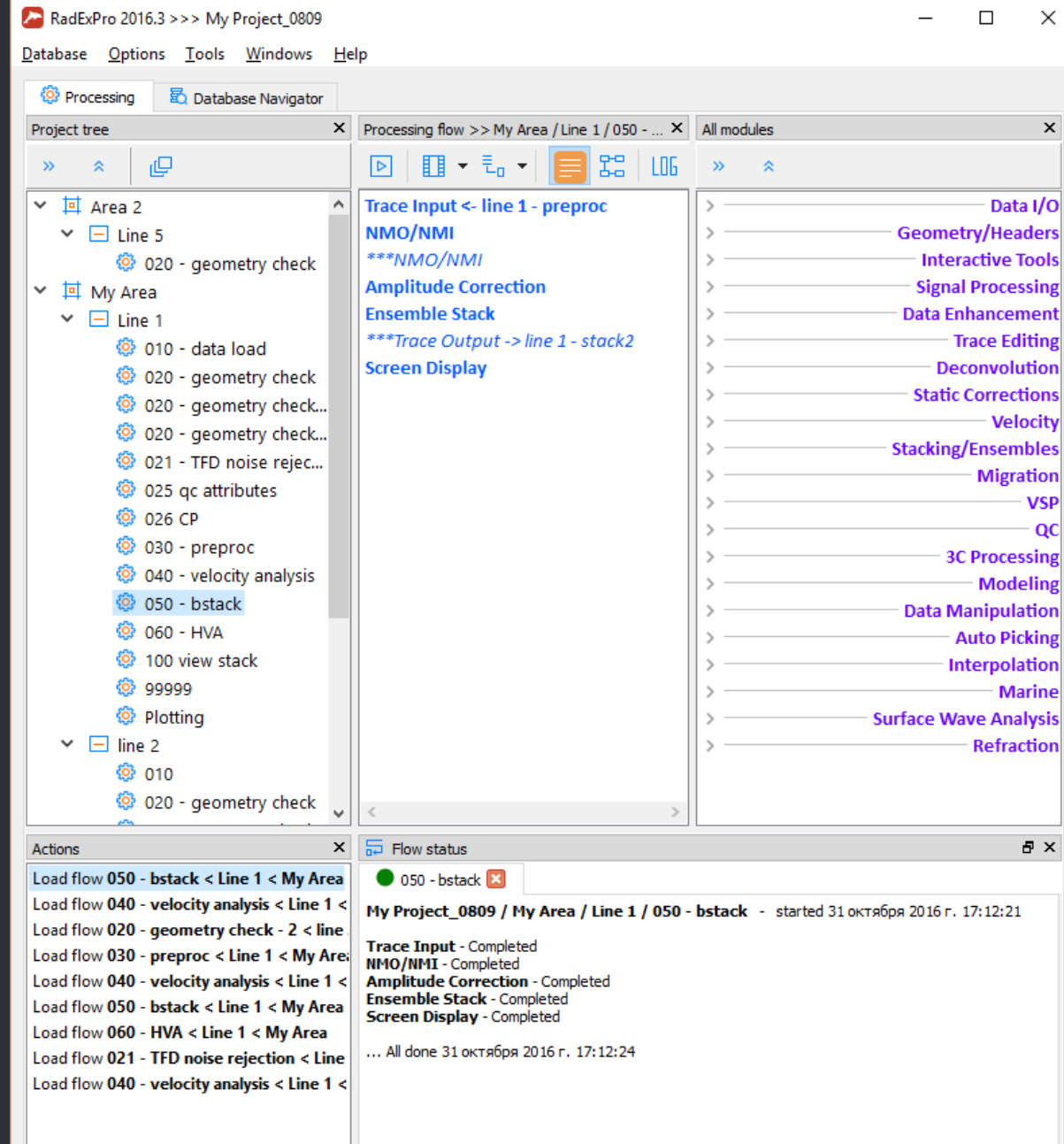

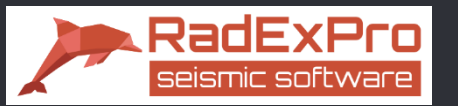

Interactive Velocity Analysis

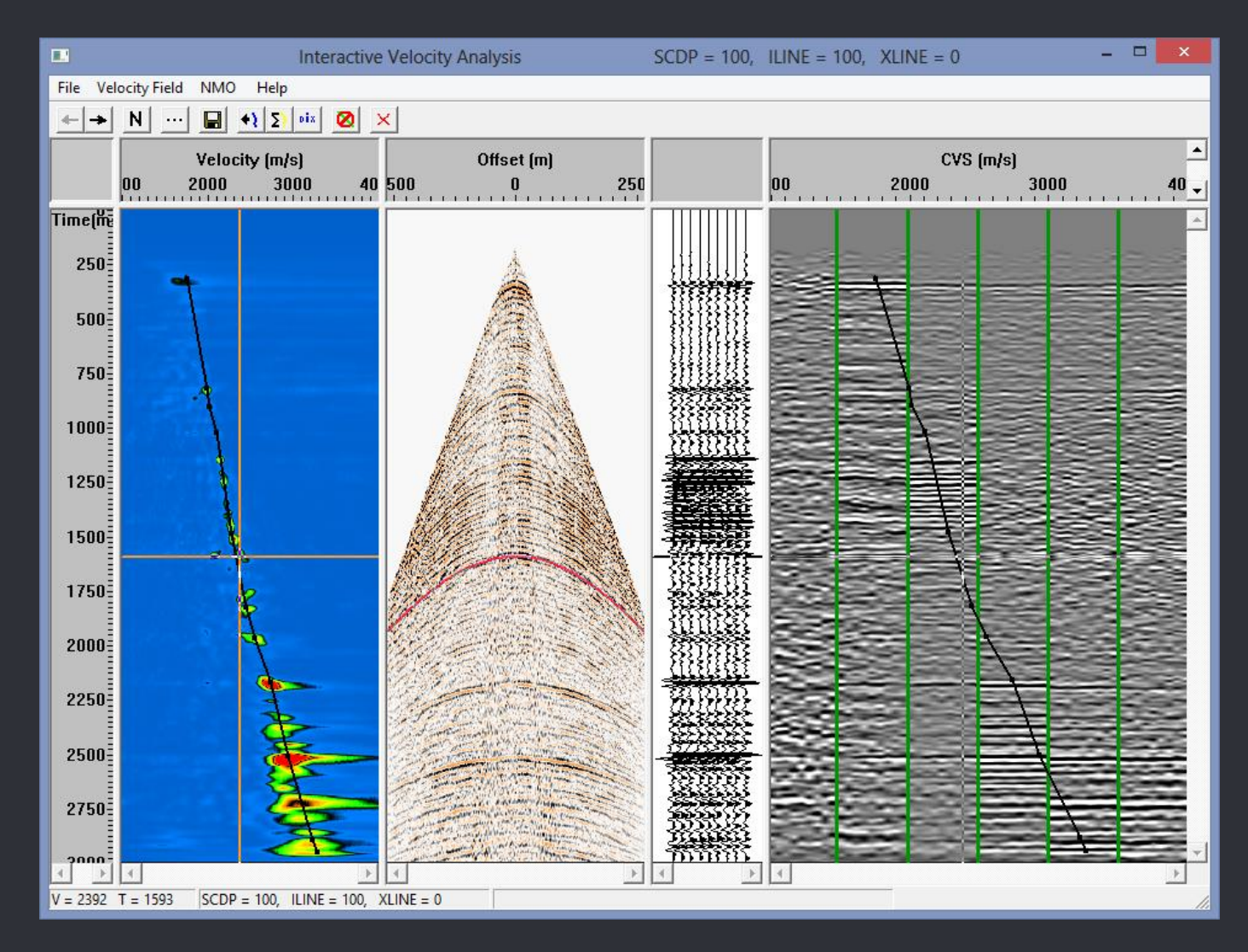

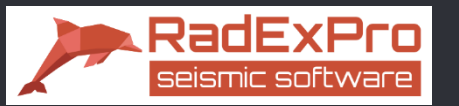

Interactive Velocity Analysis

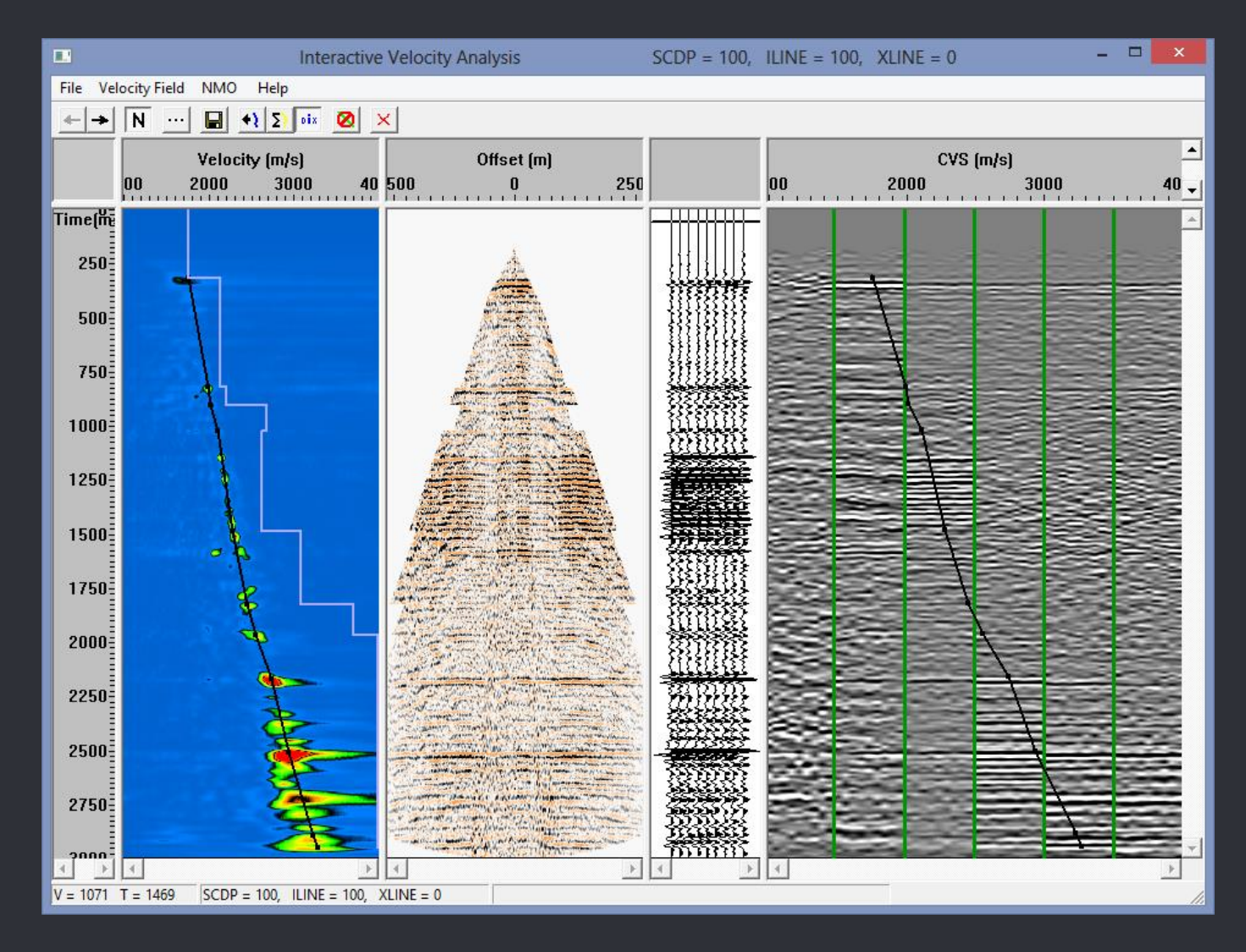

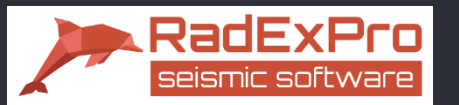

## Horizontal Velocity Analysis

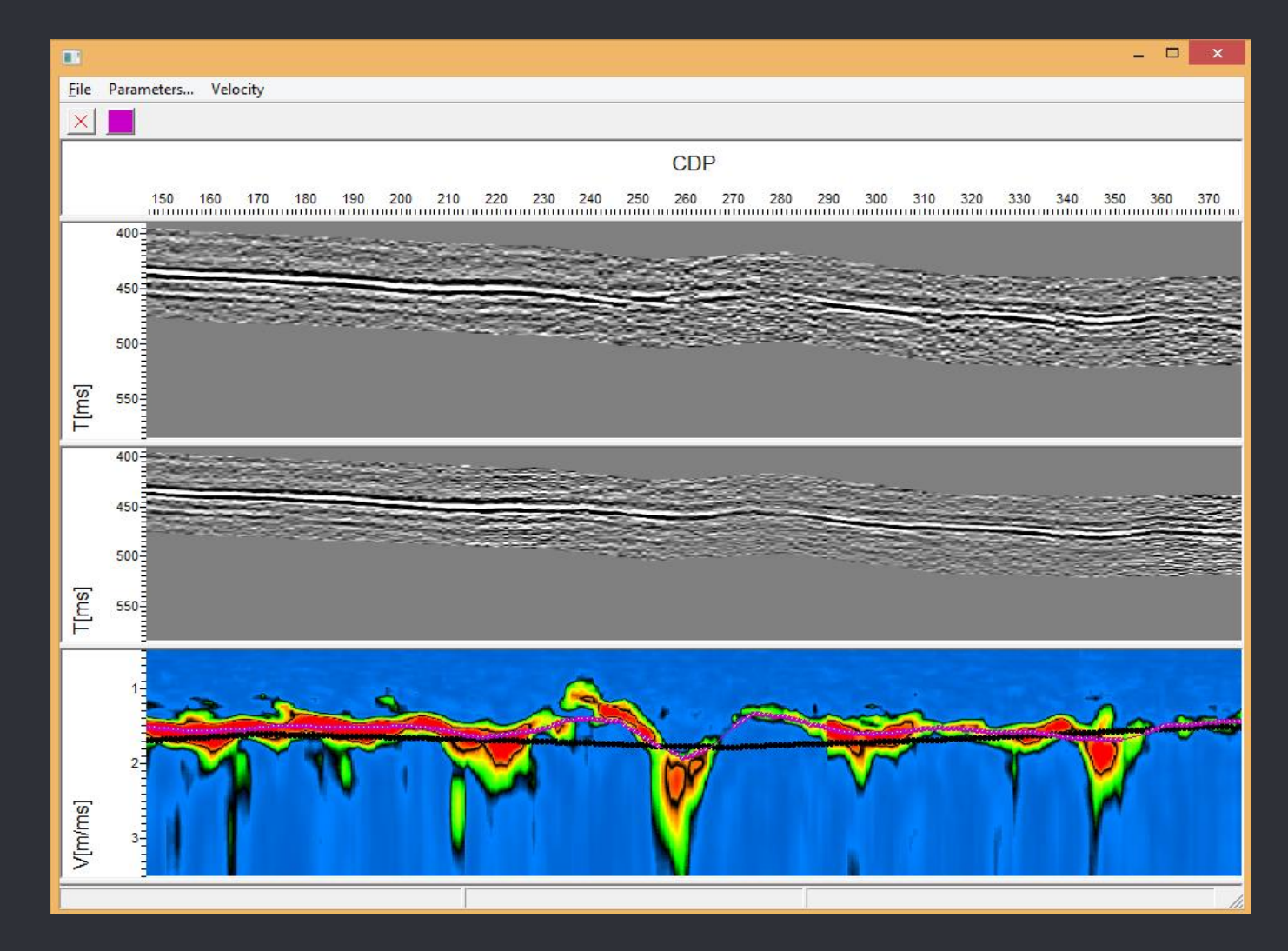

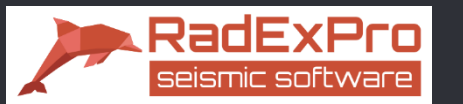

# Automatically synchronized displays: before processing, after processing and the difference

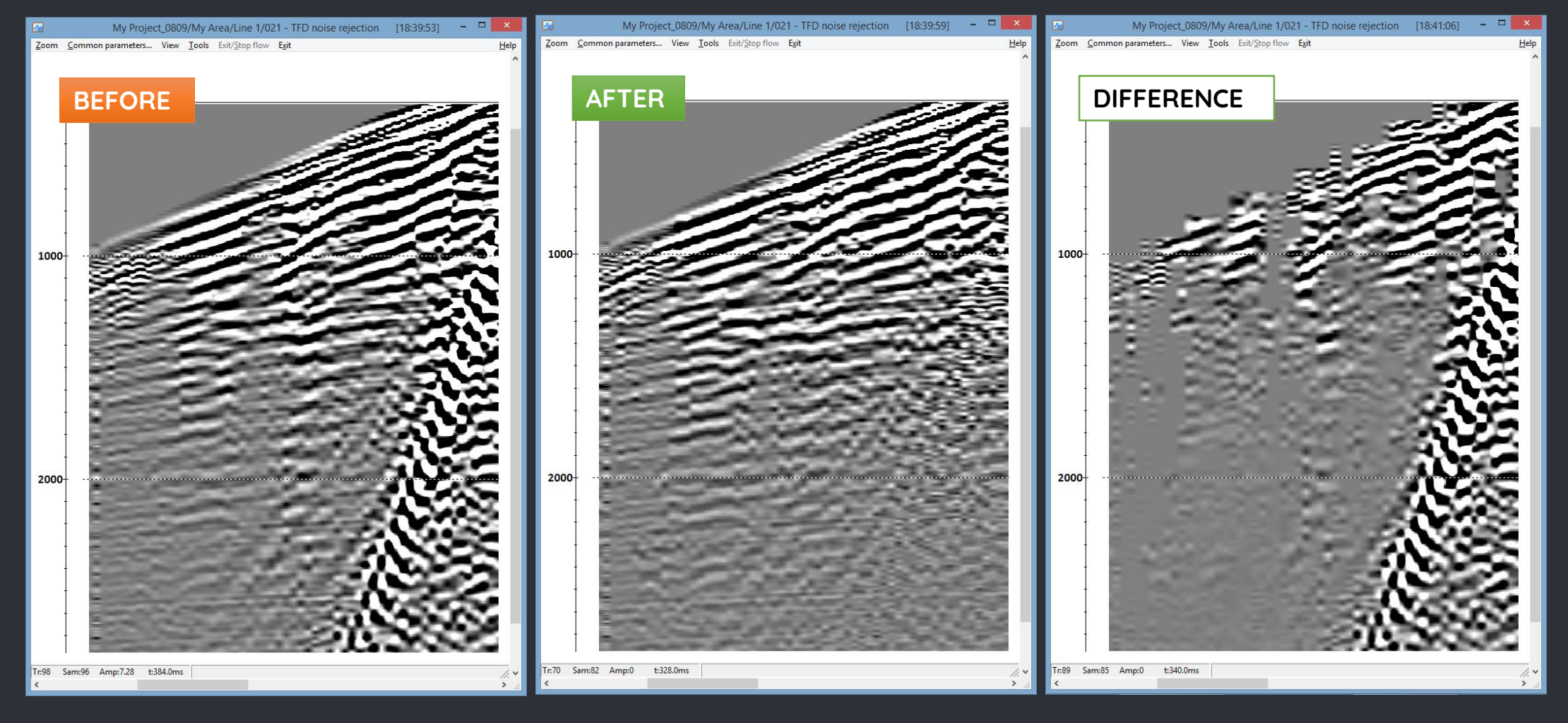

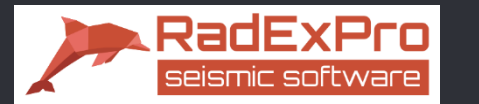

## Refraction statics

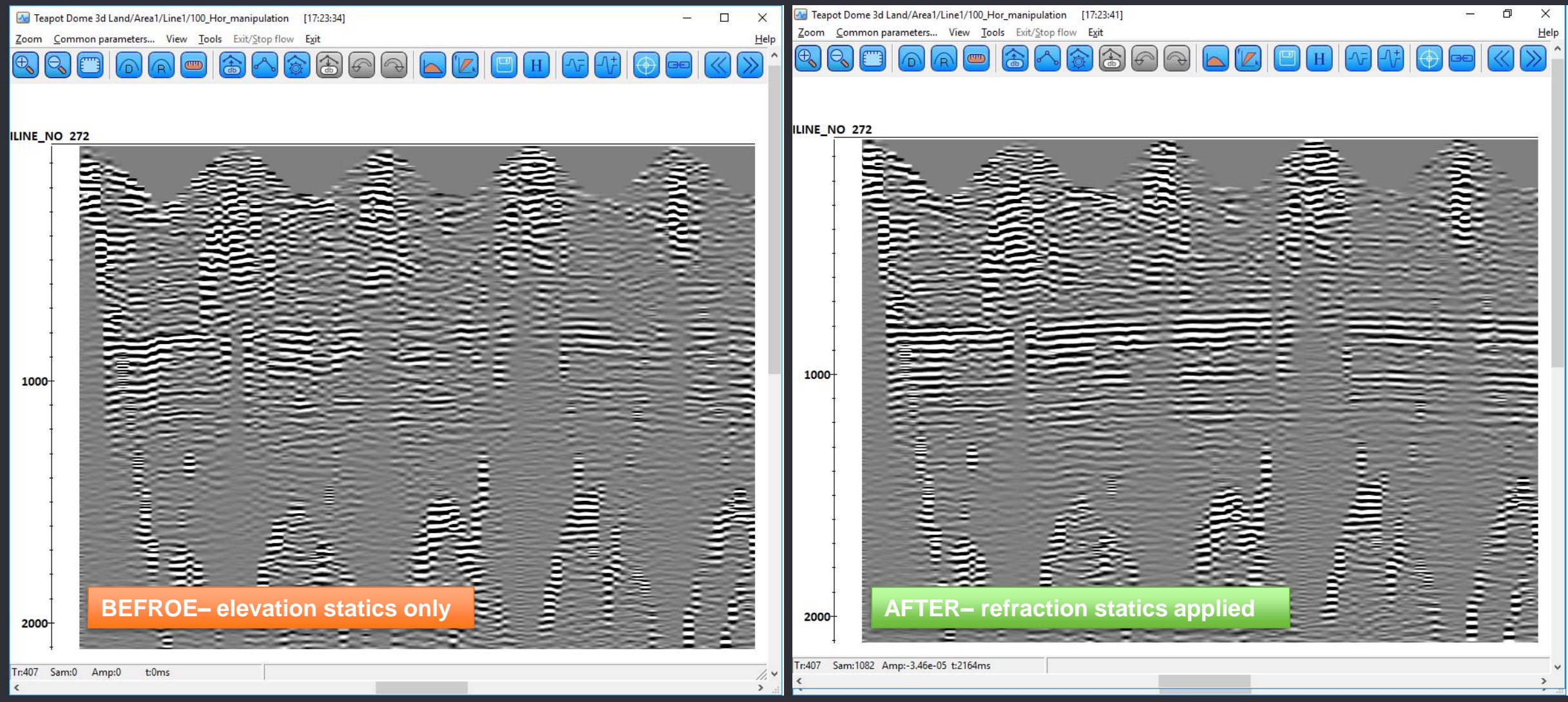

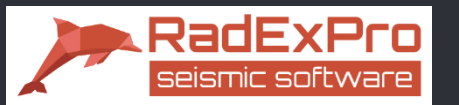

# Simultaneous display of seismic and velocity sections

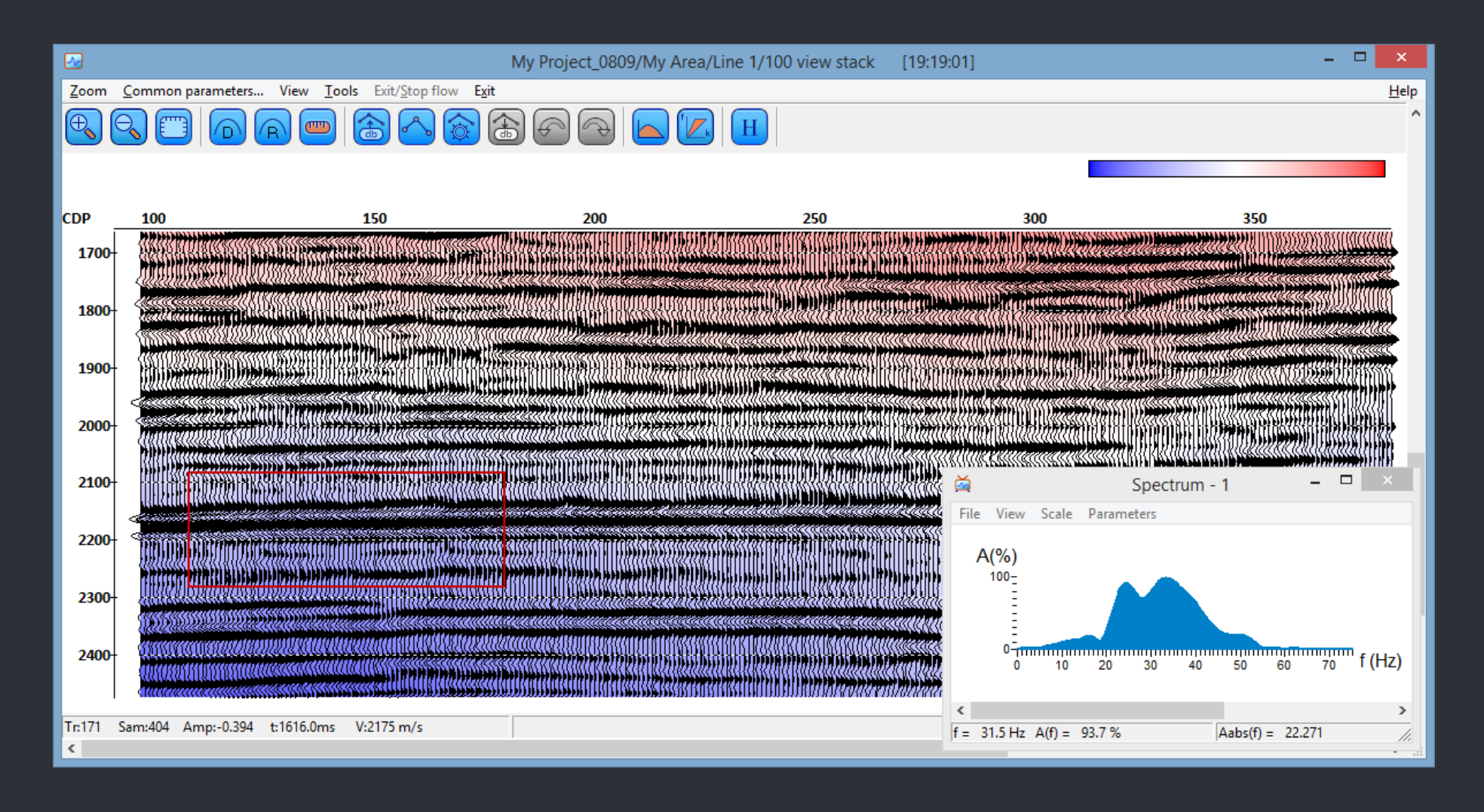

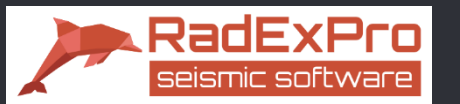

# 3D display of several cubes and 2D lines at once

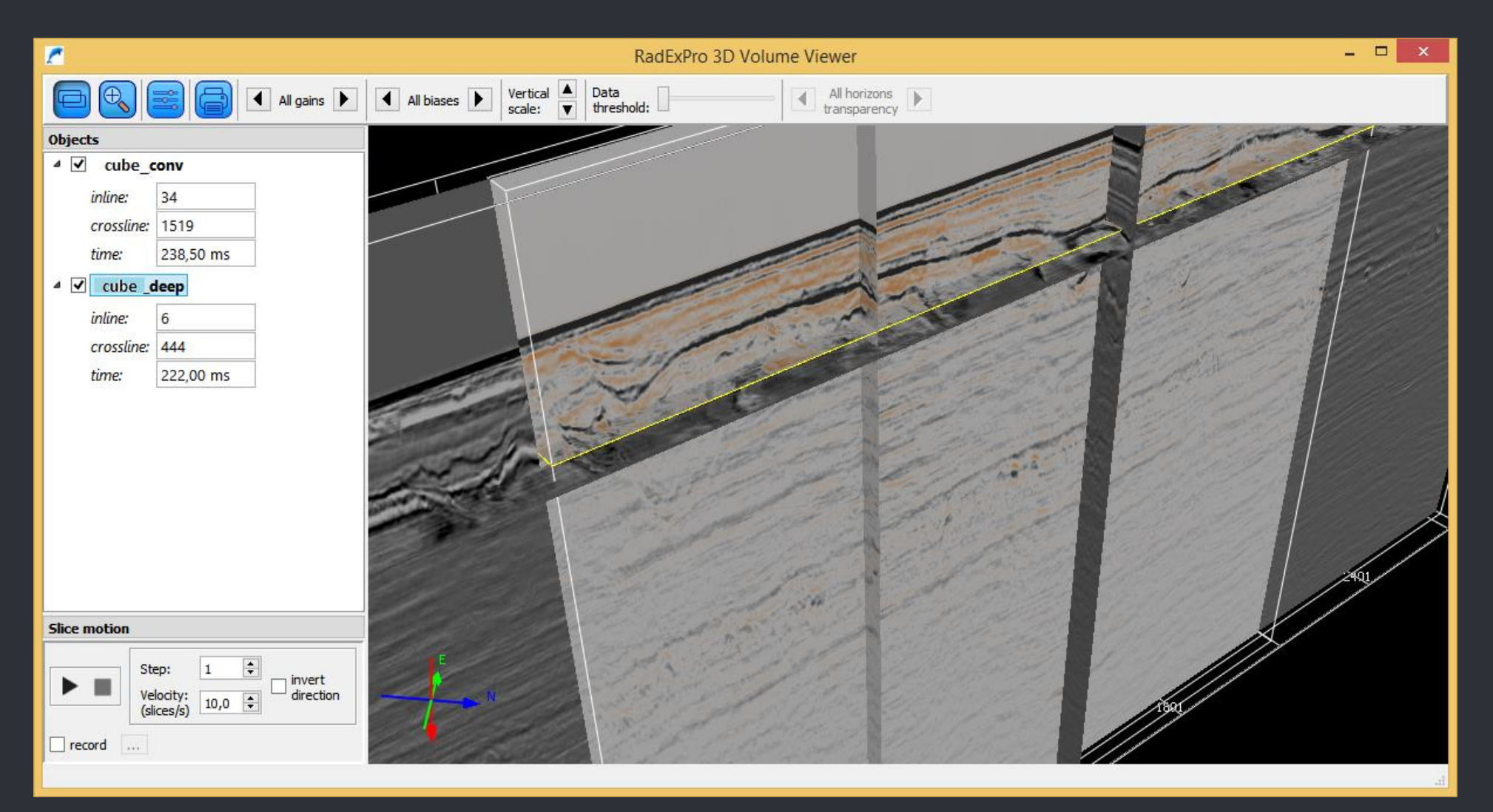

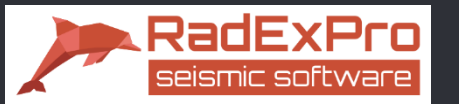

# Deliverables: Export to SEG-Y is fully customizable!

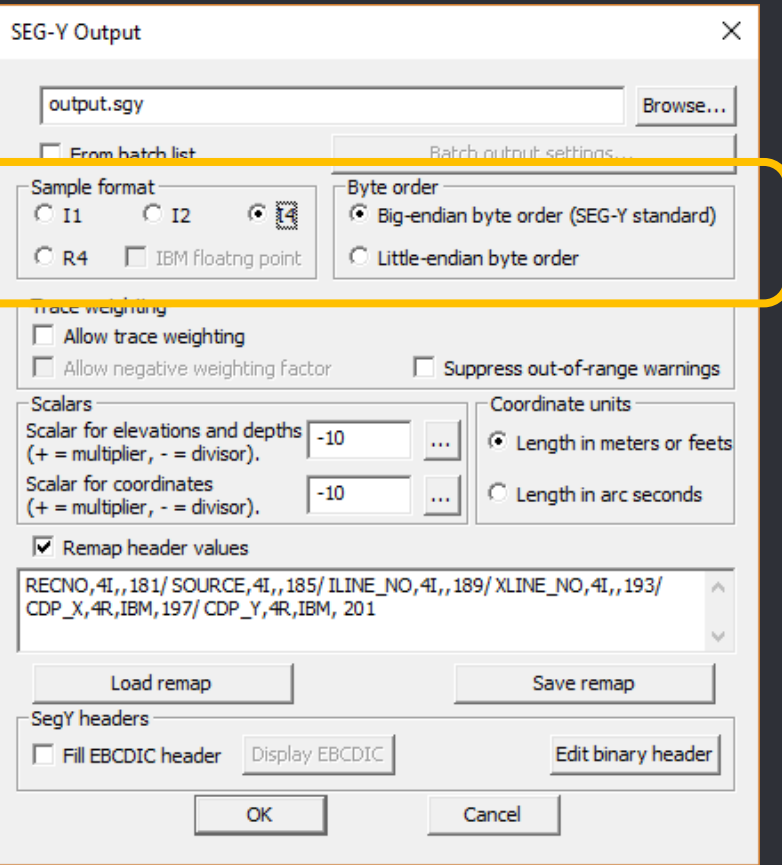

o Any sample format and byte order

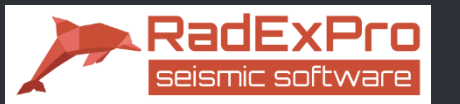

# Deliverables: Export to SEG-Y is fully customizable!

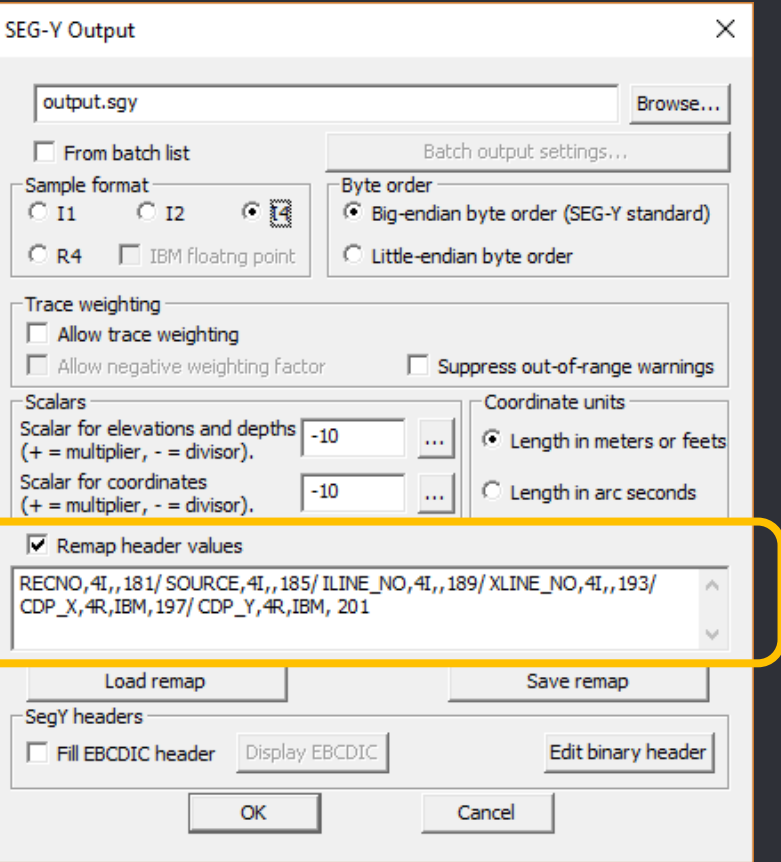

- o Any sample format and byte order
- o Trace header remaping

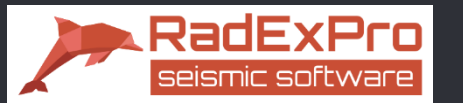

# Deliverables: Export to SEG-Y is fully customizable!

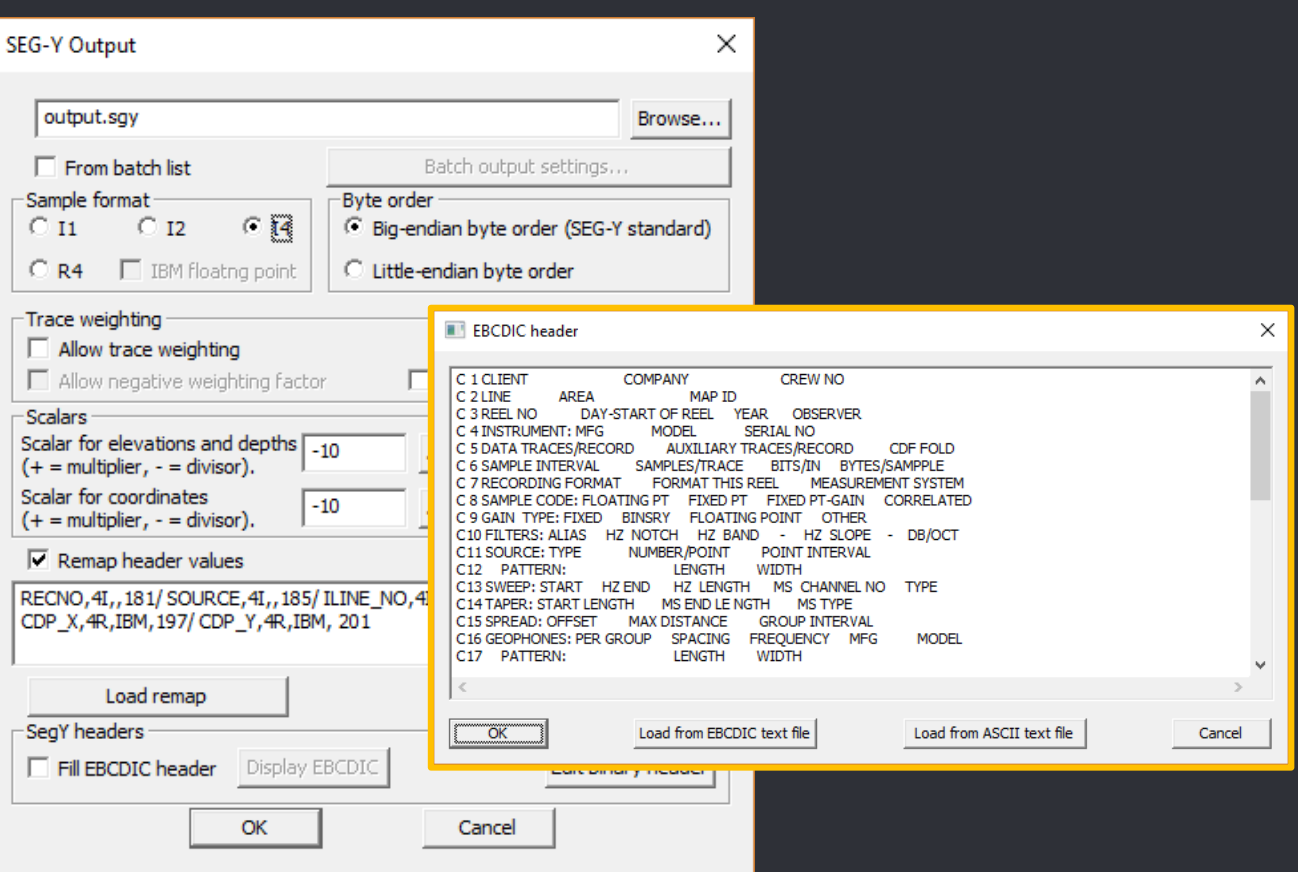

- o Any sample format and byte order
- o Trace header remaping
- o Edit EBCDIC textual header

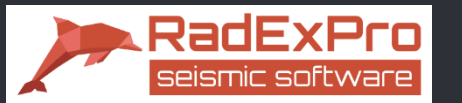

# Deliverables: Export to SEG-Y is fully customizable!

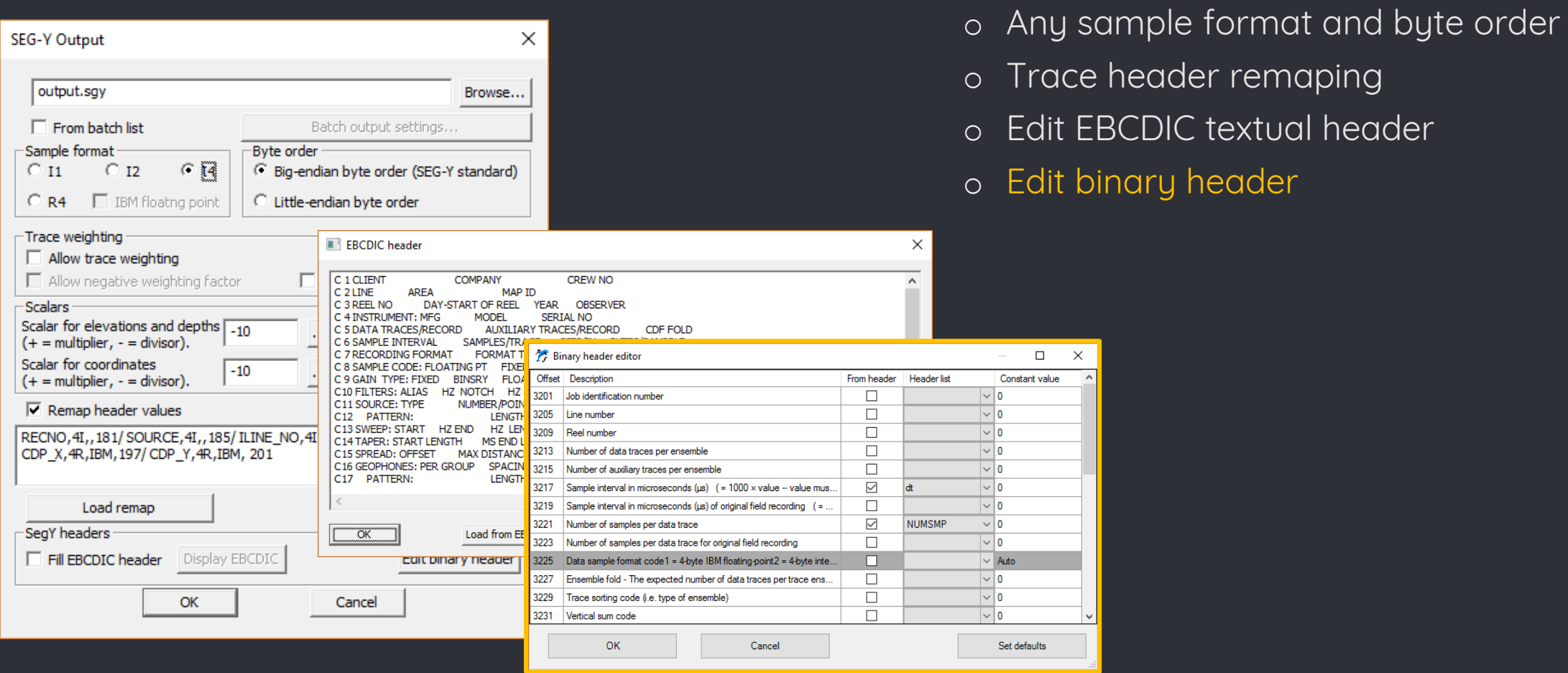

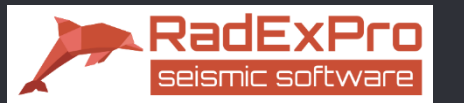

# Deliverables: Export to SEG-Y is fully customizable!

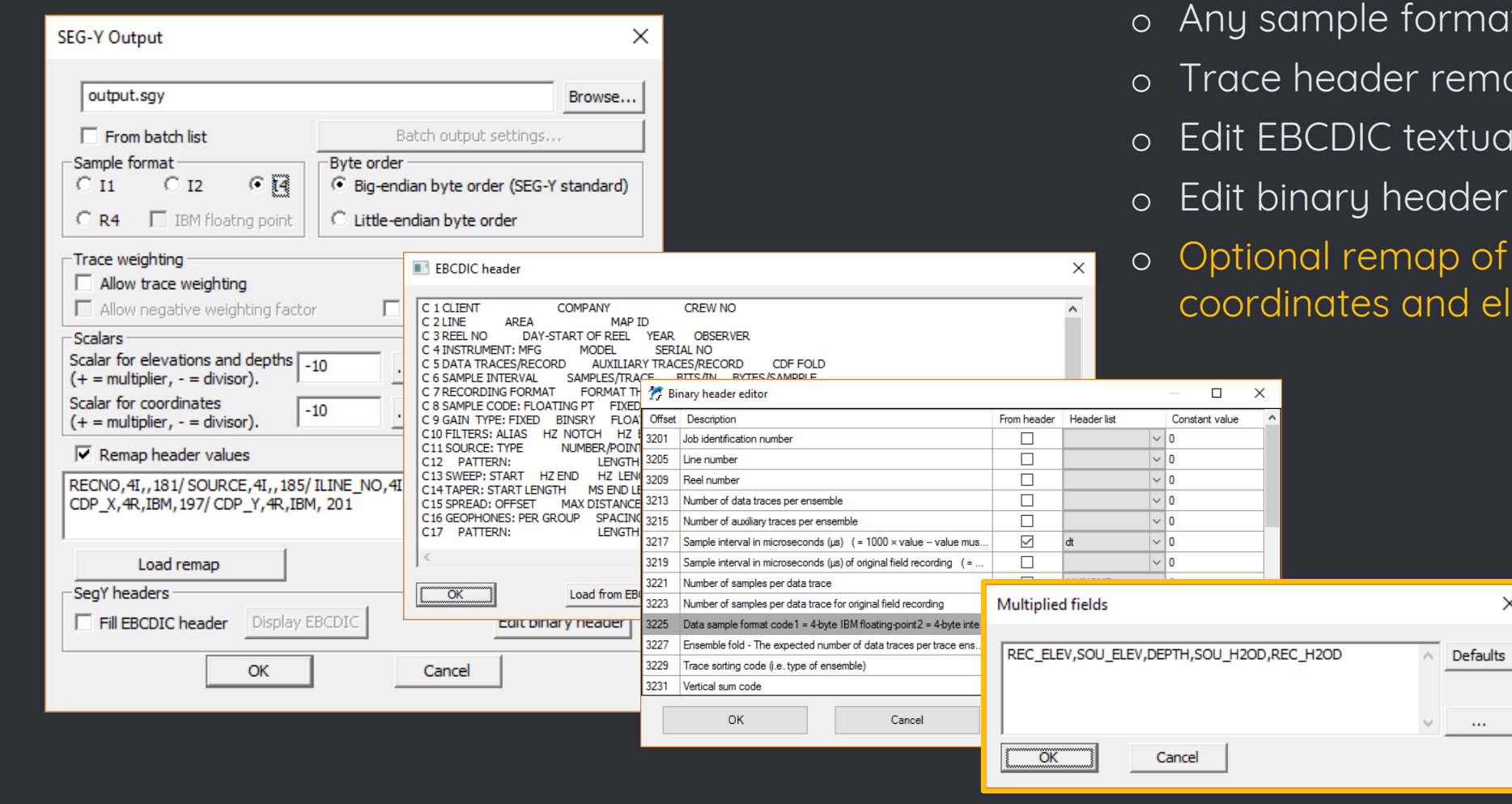

- mat and byte order
- emaping
- tual header
- o Edit binary header
- of headers affected by elevation scalars

 $\times$ 

 $\alpha\alpha$ 

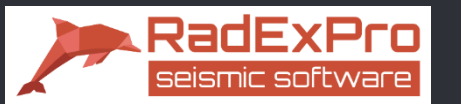

## Deliverables: print with preview!

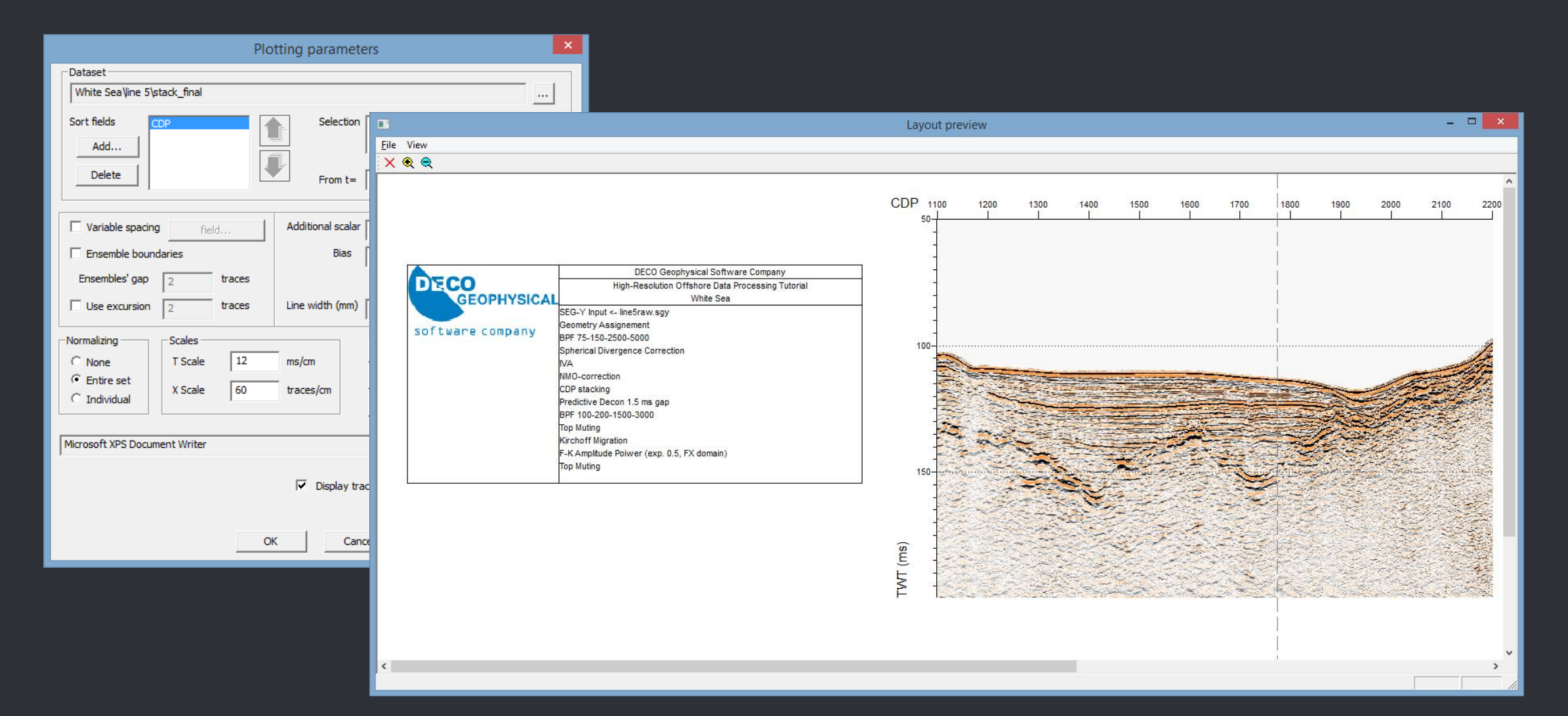

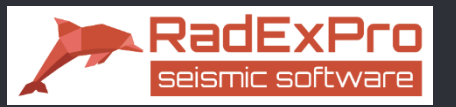

Open architecture

Missing some specific algorithm?

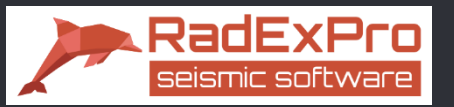

Open architecture

Missing some specific algorithm? Code it yourself and get it integrated into the system!

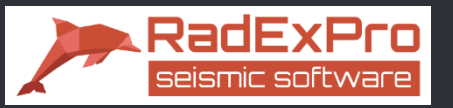

Open architecture

Missing some specific algorithm? Code it yourself and get it integrated into the system!

- o We provide open API for developing your own modules on C++.
- o A dedicated Wizard for MS Visual C++ will generate an empty processing module for you, you will only need to populate it with your own processing code.

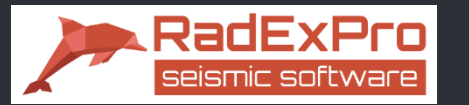

## THANK YOU FOR YOUR ATTENTION!

CONTACTS: RadExPro Europe OÜ Tallinn, Estonia

www.radexpro.com sales@radexpro.com